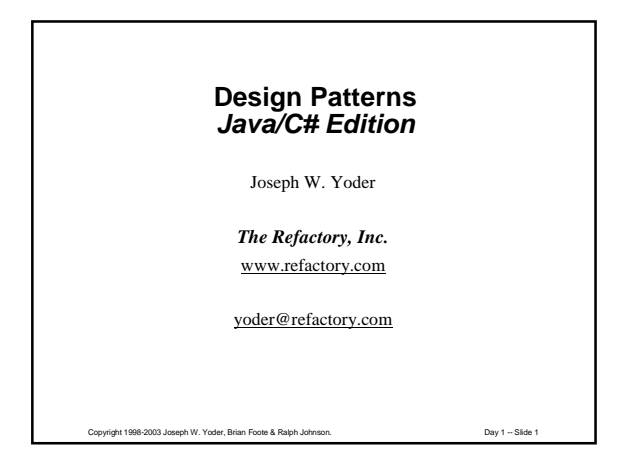

# **The Refactory Principals**

John Brant Brian Foote Ralph Johnson Don Roberts Joe Yoder

# **Refactory Affiliates**

Dragos Manolescu Brian Marick Bill Opdyke

Copyright 1998-2003 Joseph W. Yoder, Brian Foote & Ralph Johnson. Day 1 -- Slide 2

### **The Refactory, Inc.**

The Refactory principles and affiliates are experienced in<br>software development, especially in object-oriented<br>technology. We've been studying and developing software<br>since 1973. Our current focus has been object-oriented<br>

# **Design Patterns**

- A new category of knowledge
- Knowledge is not new, but talking about it is
- Make you a better designer
- Improves communication between designers

Copyright 1998-2003 Joseph W. Yoder, Brian Foote & Ralph Johnson. Day 1 -- Slide 4

# **Why Patterns?**

People do not design from first principles.

People design by reusing things they've seen before.

Same techniques appear over and over.

Software industry needs to document what we do.

### **Patterns**

Copyright 1998-2003 Joseph W. Yoder, Brian Foote & Ralph Johnson. Day 1 -- Slide 5

Patterns in solutions come from patterns in problems.

"A pattern is a solution to a problem in a context."

"Each pattern describes a problem which occurs over and<br>over again in our environment, and then describes the<br>core of the solution to that problem, in such a way that<br>you can use this solution a million times over, without

Christopher Alexander -- *A Pattern Language*

#### **Patterns**

A pattern is a balance of forces

Forces: all the issues that affect a problem. Typical software design forces: efficiency, clarity, maintainability, safety.

Copyright 1998-2003 Joseph W. Yoder, Brian Foote & Ralph Johnson. Day 1 -- Slide 7

Design is the art of making trade-offs.

Patterns should make trade-offs explicit.

### **Patterns are not**

!Patterns are not idioms

 $\triangle$  Patterns are not algorithms

!Patterns are not components

!Patterns are not a "*silver bullet*"

### **Object-Oriented Design Patterns**

Copyright 1998-2003 Joseph W. Yoder, Brian Foote & Ralph Johnson. Day 1 -- Slide 8

Repeating organization of classes (objects) and the way they interact

*Design Patterns: Elements of Reusable Object-Oriented Software* Erich Gamma, Richard Helm, Ralph Johnson, and John Vlissides Addison-Wesley, 1995.

# **Overall Goals**

You will be able to:

•describe what patterns are, and why they are important •recognize all the patterns in "Design Patterns" •*use patterns to solve specific design problems* •*use patterns to document a design* •learn new patterns when you need them

You will not:

•learn everything there is to know about patterns

Copyright 1998-2003 Joseph W. Yoder, Brian Foote & Ralph Johnson. Day 1 -- Slide 10

Copyright 1998-2003 Joseph W. Yoder, Brian Foote & Ralph Johnson. Day 1 -- Slide 11 **Class Overview** >Presentation "*Reading Groups*  $\blacktriangleright$  *Exercises* 

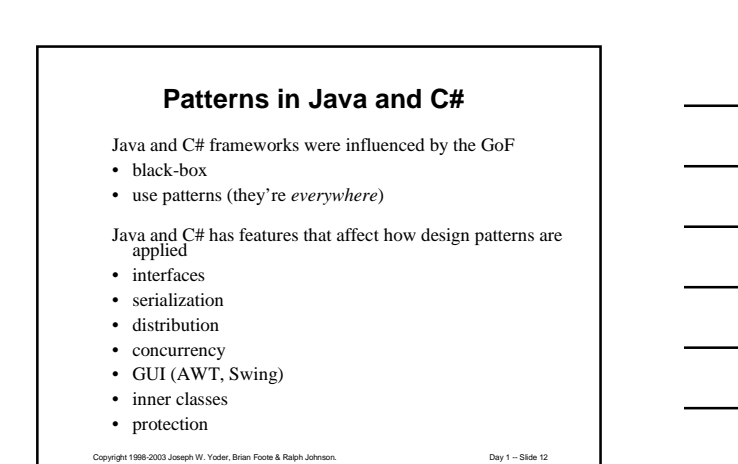

4

### **Outline of Course**

What are patterns? – Composite, Chain of Responsibility, Template Method

More Patterns – Decorator, Null Object, Strategy How patterns work together

Abstract Factory, Adapter, Builder, Command, Factory Method, Memento, Observer, Prototype, Singleton, State Documenting system designs with patterns

Centralized vs. distributed - Interpreter, Visitor, Iterator

Bridge, Facade, Flyweight, Mediator, Proxy

Other Patterns and where to find more information

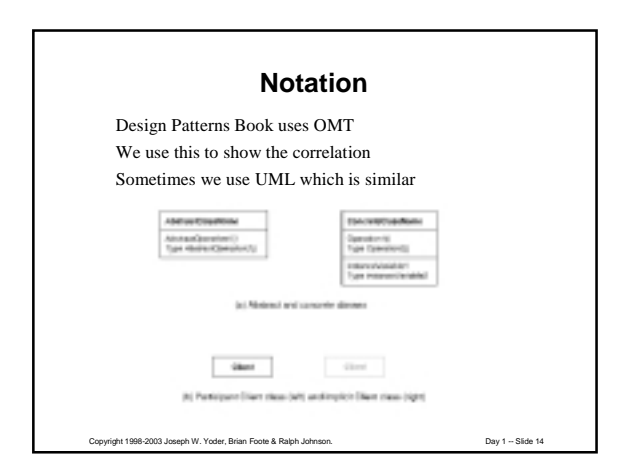

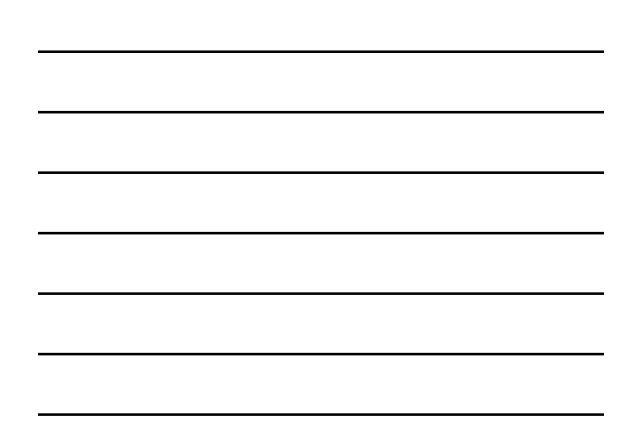

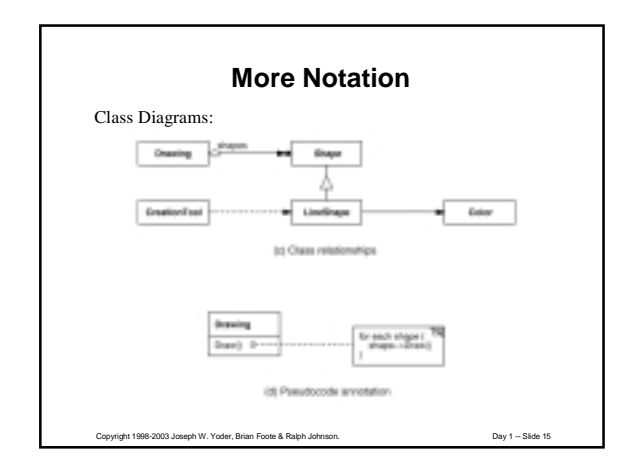

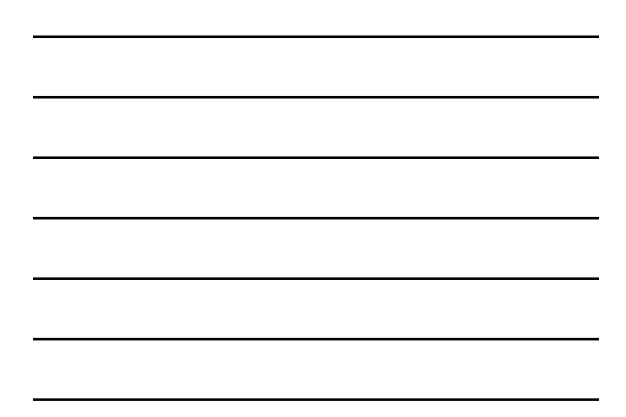

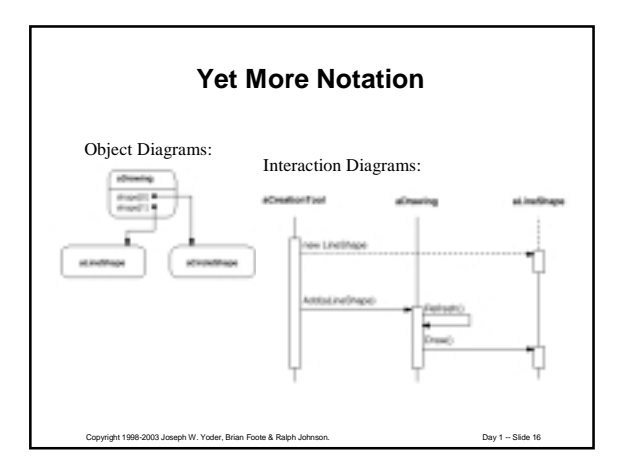

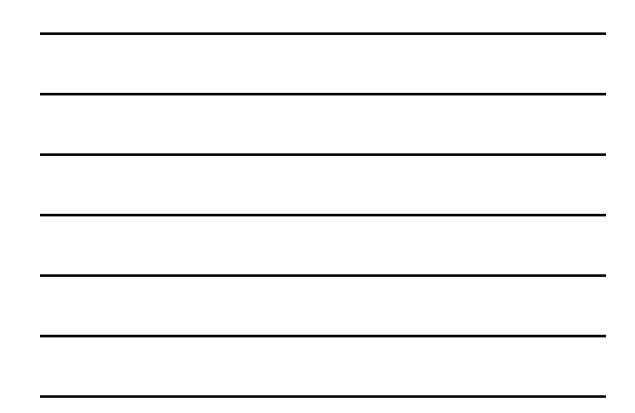

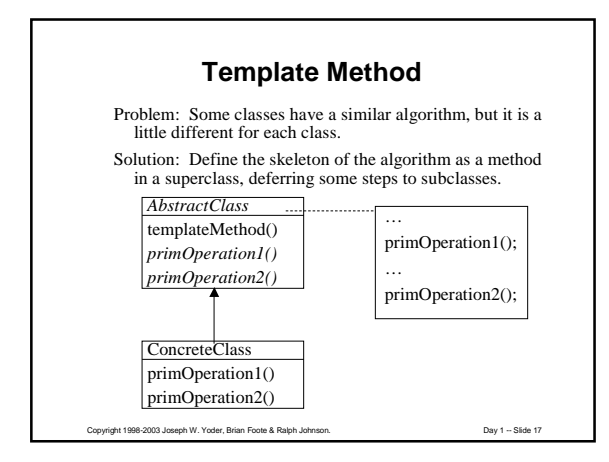

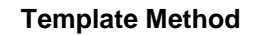

A template method calls abstract methods.

Usually a template method is created by generalizing several existing methods.

Template Method separates the invariant part of an algorithm from the parts that vary with each subclass.

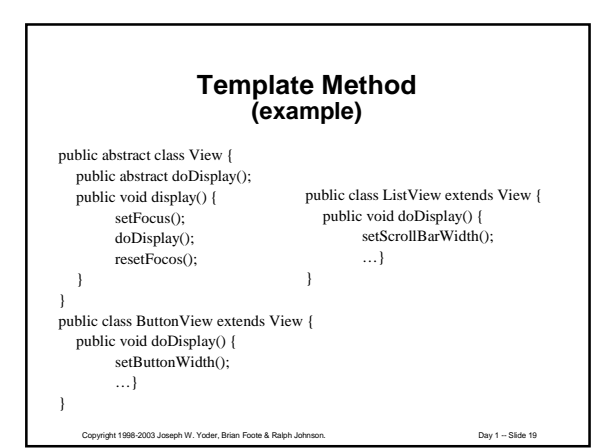

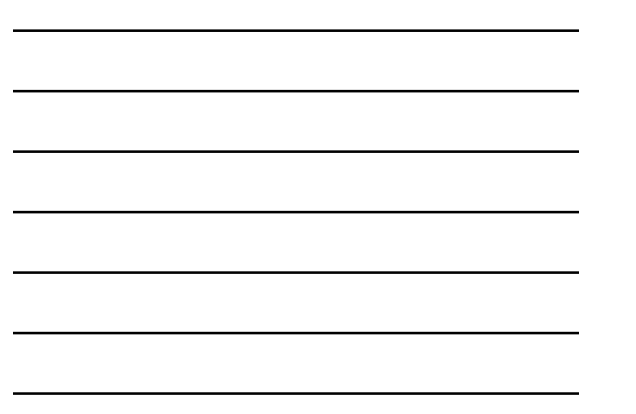

# **Composite** Context: Developing OO software Problem: Complex part-whole hierarchy has lots of similar classes. Example: document, chapter, section, paragraph. Forces • simplicity -- treat composition of parts like a part • power -- create new kind of part by composing existing ones

• safety -- no special cases, treat everything the same

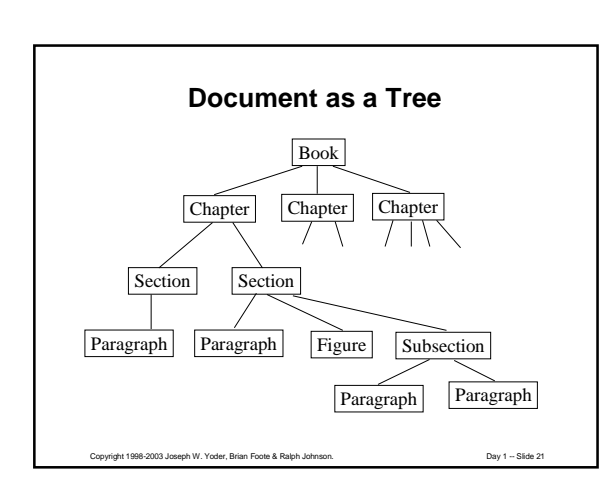

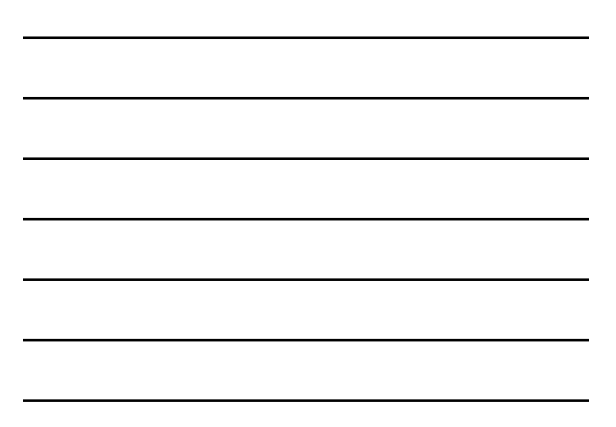

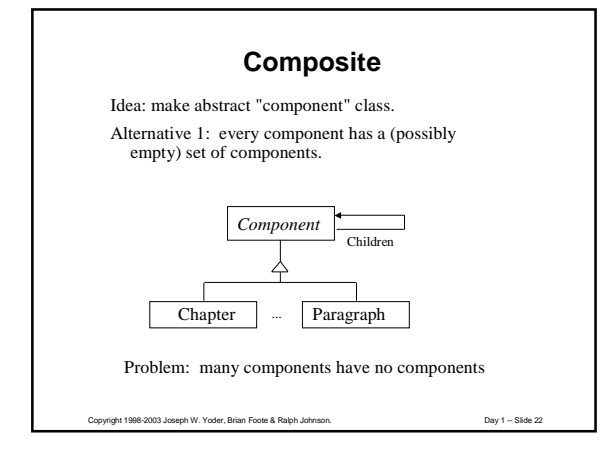

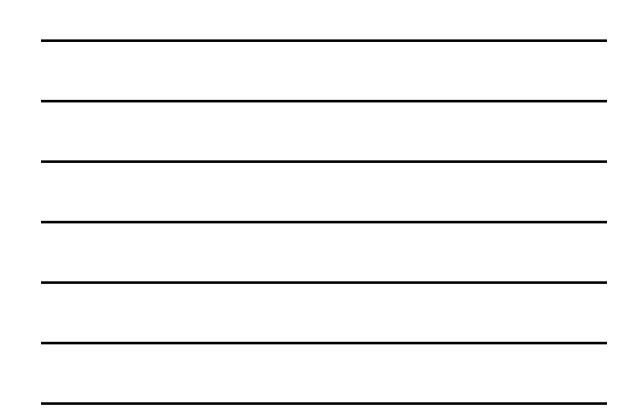

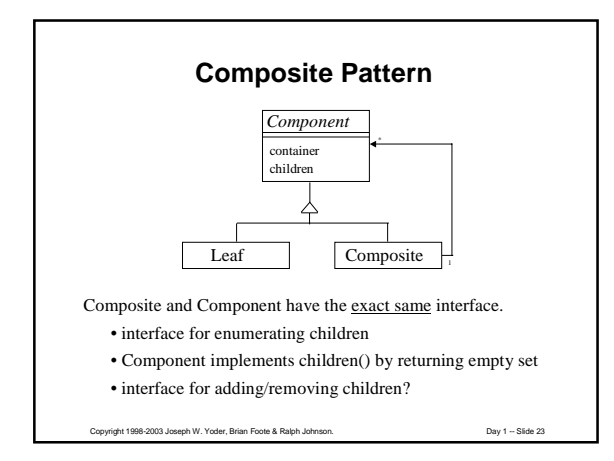

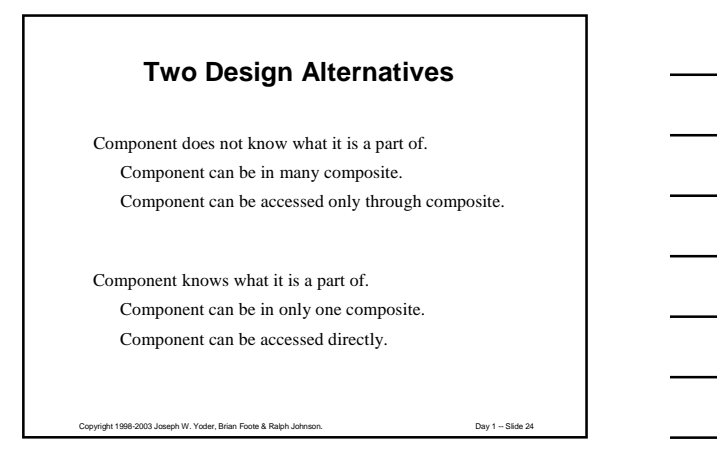

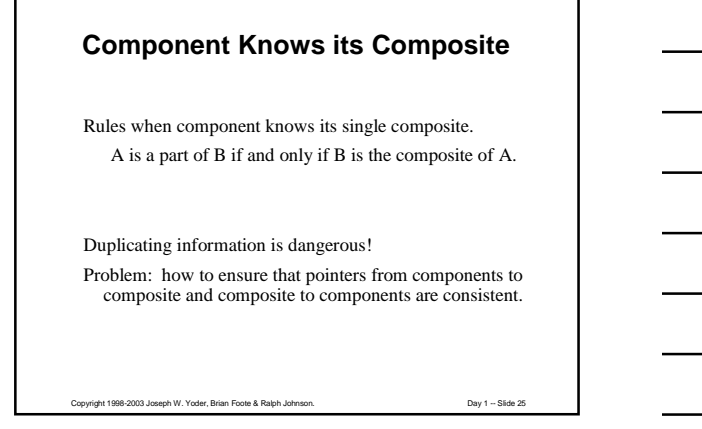

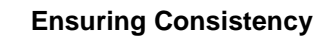

Solution:

Copyright 1998-2003 Joseph W. Yoder, Brian Foote & Ralph Johnson. Day 1 -- Slide 26 Only public operations that change container are addComponent/removeComponent These operations update the container of the component. There is no other way to change the container. Composite addComponent(Component c) { components.add(c); c.parent = this; } In C++, Composite must be friend of component.

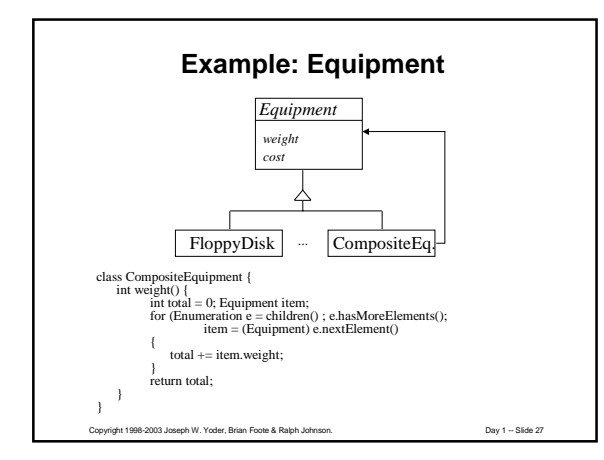

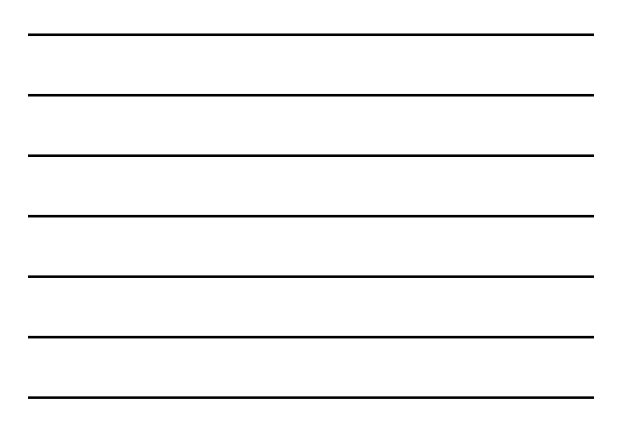

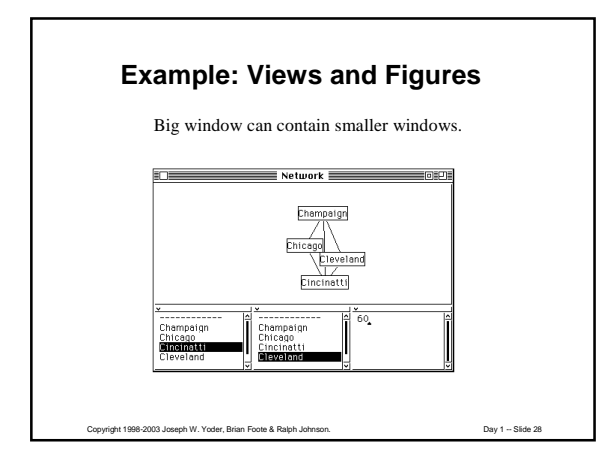

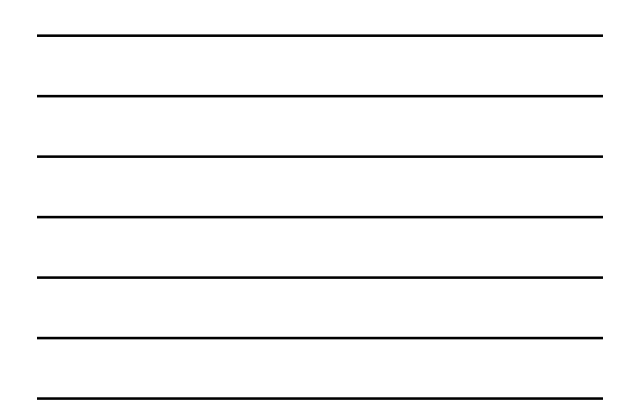

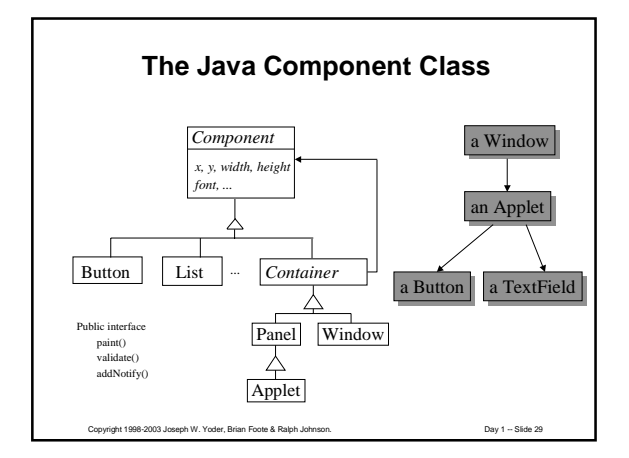

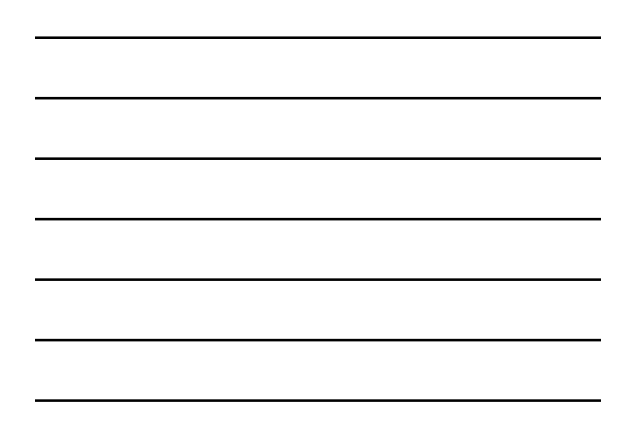

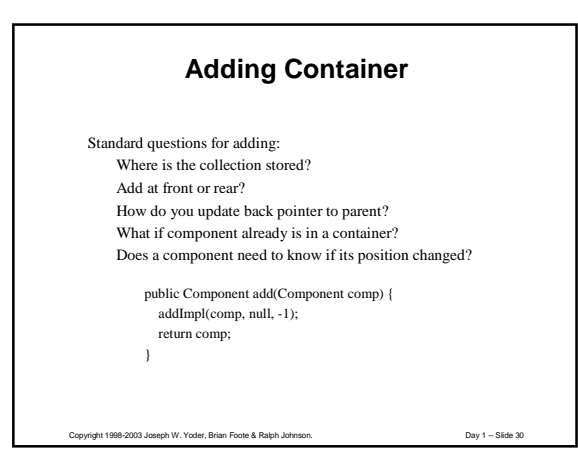

10

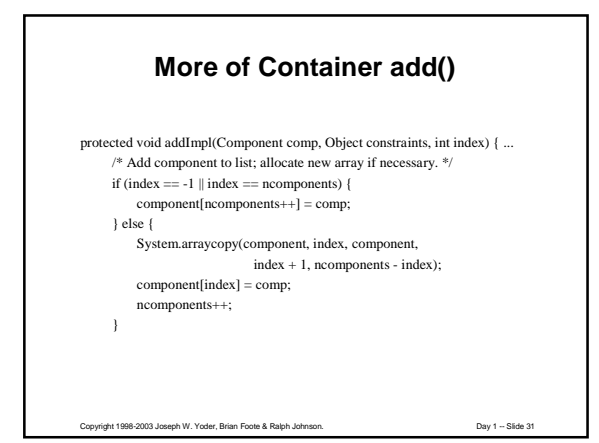

# **More of Container add()**

 $\hspace{0.1mm}/^*$  What do you do if component already has parent?  $\hspace{0.1mm}^*$  $\,$  if (comp.parent != null) {  $\,$ comp.parent.remove(comp); }

 $\mathop{\mathsf{comp}}\nolimits.\mathop{\mathsf{parent}}\nolimits=\mathop{\mathsf{this}}\nolimits;$ 

}

 $/\ast$  How can component know it has a new position?  $\ast/$ if (peer  $!=$  null) { comp.addNotify();

Copyright 1998-2003 Joseph W. Yoder, Brian Foote & Ralph Johnson. Day 1 -- Slide 32

# **Painting**

If Container used only the Composite pattern, it would implement Paint like:

```
public void paint(Graphics g) {
  for (int i = 0; ++i \leq ncomponents; ) {
          component[i] .paint(g);
  }
```
}

But it also uses the Bridge pattern, which changes things.

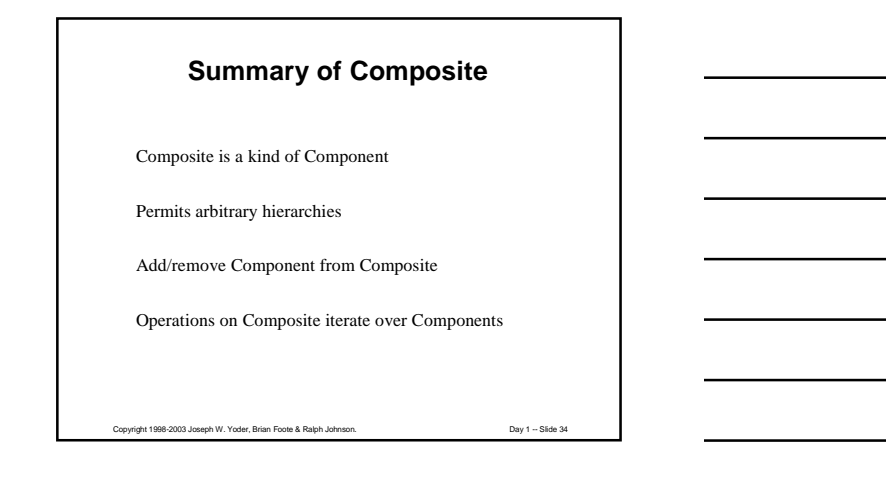

# **Chain of Responsibility**

Avoid coupling the sender of a request to its receiver by giving more than one object a chance to handle the request. Chain the receiving objects and pass the request along the chain until an object handles it.

Copyright 1998-2003 Joseph W. Yoder, Brian Foote & Ralph Johnson. Day 1 -- Slide 35

Usually found with Composite - chain of parents. Examples:

"inheriting" color from car event handlers in GUI

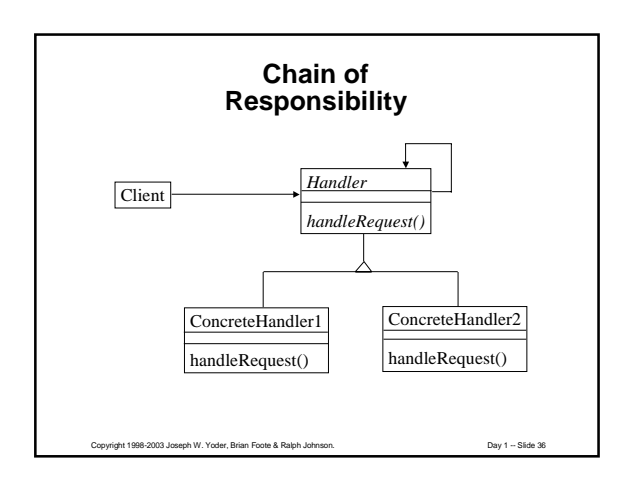

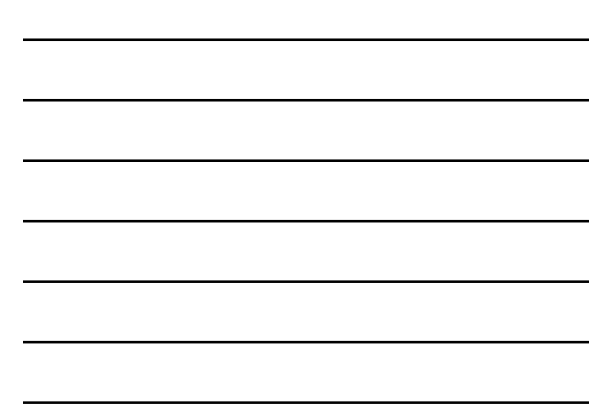

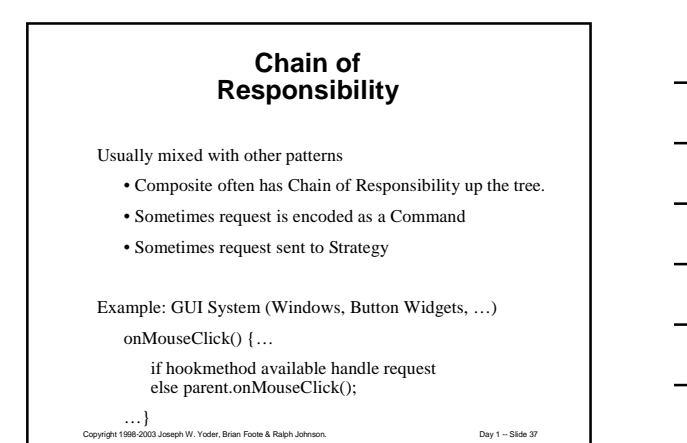

# **What is a Design Pattern?**

Design Pattern: repeating structure of design elements

Pattern is about design, but includes low-level coding details.

Copyright 1998-2003 Joseph W. Yoder, Brian Foote & Ralph Johnson. Day 1 -- Slide 38

Pattern includes both problem and solution.

### **What is a Design Pattern?**

Details of implementing pattern depend on language and environment.

Pattern is often not the most obvious solution.

Pattern can be applied to many kinds of problems.

### **Parts of a Pattern (Alexander)**

Problem - when to use the pattern Solution - what to do to solve problem Context - when to consider the pattern

Forces - pattern is a balance of forces

Consequences, positive and negative

# **Parts of a Pattern**

Copyright 1998-2003 Joseph W. Yoder, Brian Foote & Ralph Johnson. Day 1 -- Slide 40

Examples:

Teach both problem and solution

Are the best teacher

Are proof of pattern-hood

### **Parts of a Pattern (Gamma et. al.)**

Copyright 1998-2003 Joseph W. Yoder, Brian Foote & Ralph Johnson. Day 1 -- Slide 41

Intent - brief description of problem and solution Also Known As Motivation - prototypical example Applicability - problem, forces, context Structure/Participants/Collaborations - solution Consequences - forces Implementation/Sample Code - solution Known Uses

Related Patterns

# **GoF Design Patterns**

# **Creational patterns** Abstract factory

Builder Factory method Prototype

Singleton **Structural patterns** Adapter Bridge Composite Decorator Facade

> Flyweight Proxy

Command Interpreter Iterator Mediator Memento Observer State Strategy Template Method

Visitor

**Behavioral Patterns** Chain of Responsibility

Copyright 1998-2003 Joseph W. Yoder, Brian Foote & Ralph Johnson. Day 1 -- Slide 43

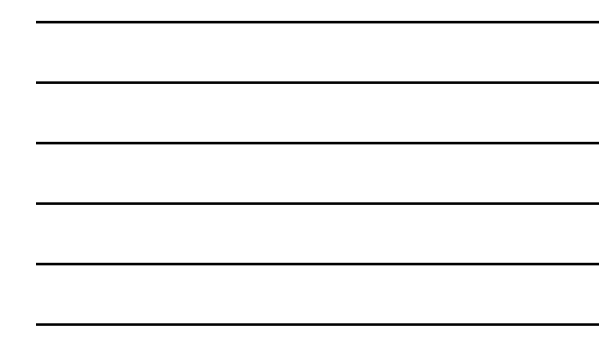

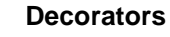

Decorators add a responsibility to an object by • making the object a component

• forwarding messages to component and handling others

Possible examples from Java Double, Integer, Float, etc.

Decorators add an attribute to an object. Decorator forwards operations to the component. Component gets values from its decorator.

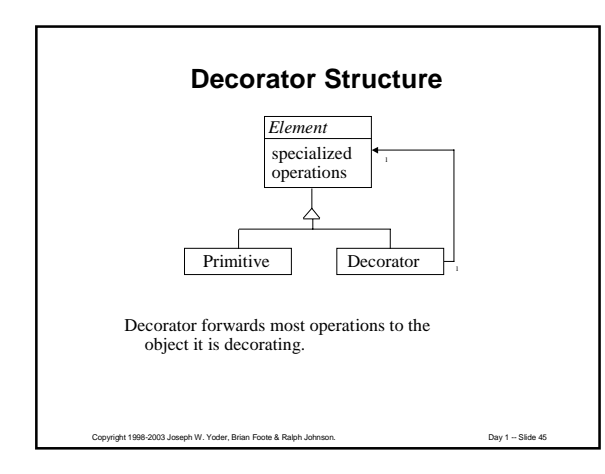

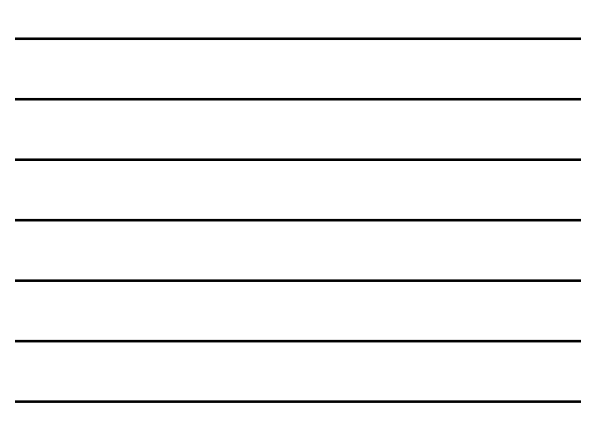

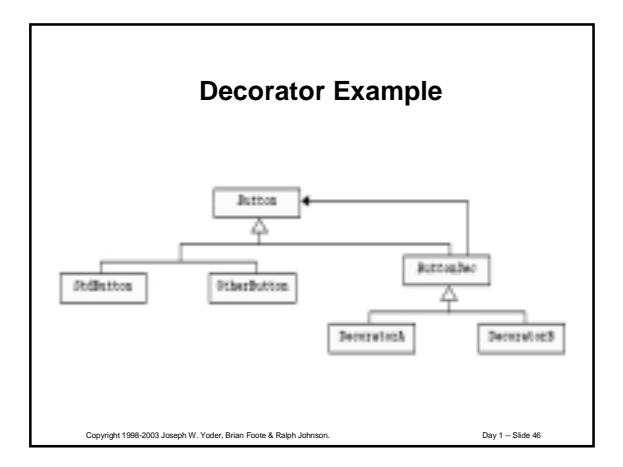

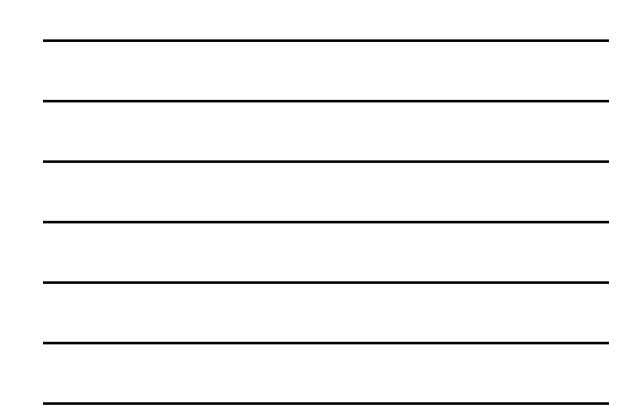

# **Design Patterns in AWT**

1.0 Event-handling by Chain of Responsibility problem, either Mediator or lots of subclasses 1.1 Event-handling by Observer and Adapter

Java uses lot's of Patterns but just because you use a Pattern doesn't necessarily mean a good design!

Copyright 1998-2003 Joseph W. Yoder, Brian Foote & Ralph Johnson. Day 1 -- Slide 47

### **Strategy Pattern**

Define a family of algorithms, encapsulate each one, and make them interchangeable.

Strategy pattern means:

- easy to replace one algorithm with another
- can change dynamically
- can make a class hierarchy of algorithms
- can factor algorithms into smaller reusable pieces
- can encapsulate private data of algorithm
- can define an algorithm in one place

Copyright 1998-2003 Joseph W. Yoder, Brian Foote & Ralph Johnson. Day 1 -- Slide 48

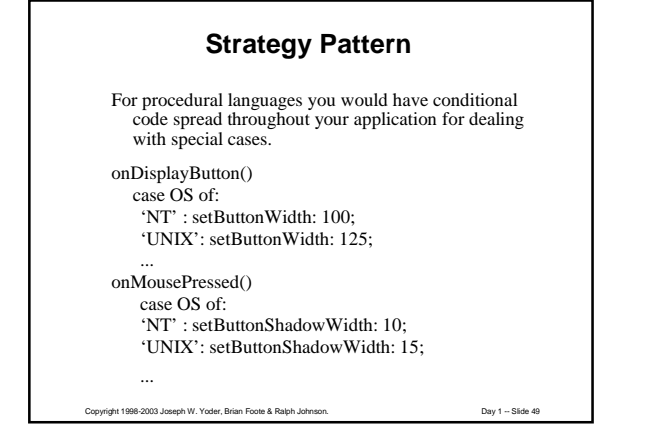

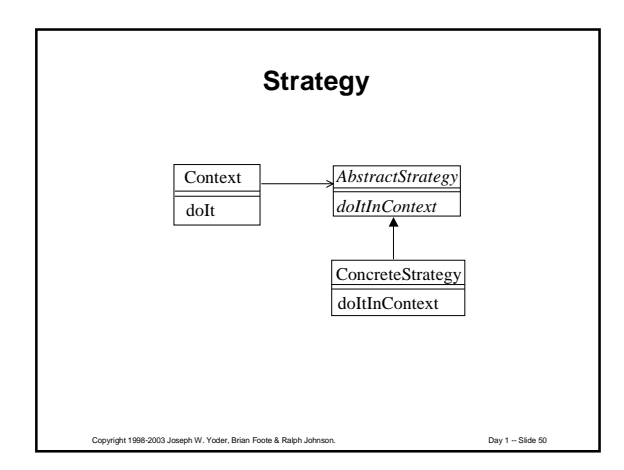

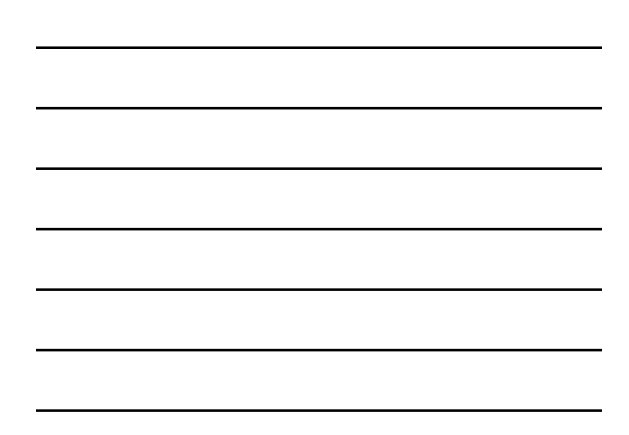

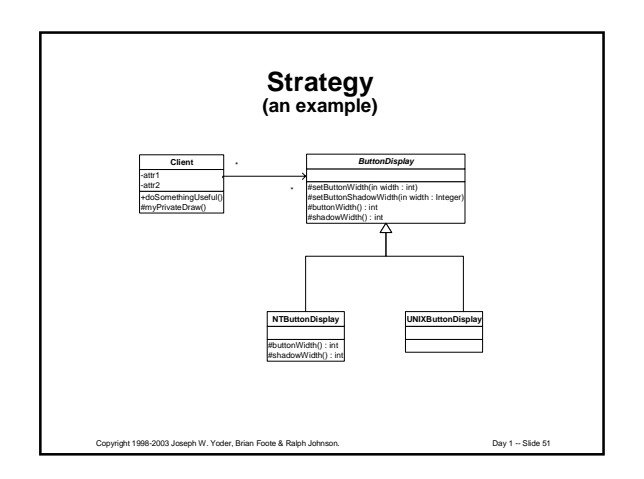

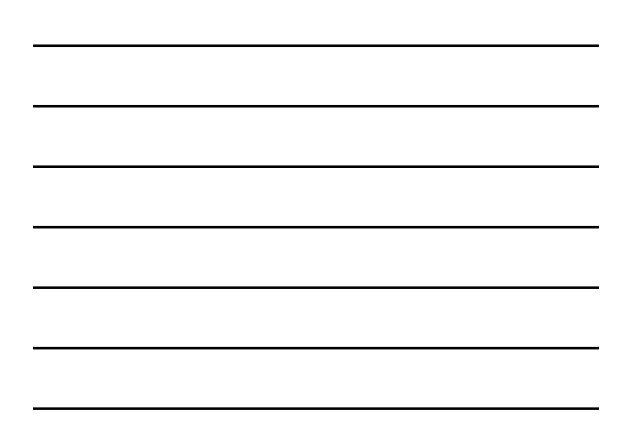

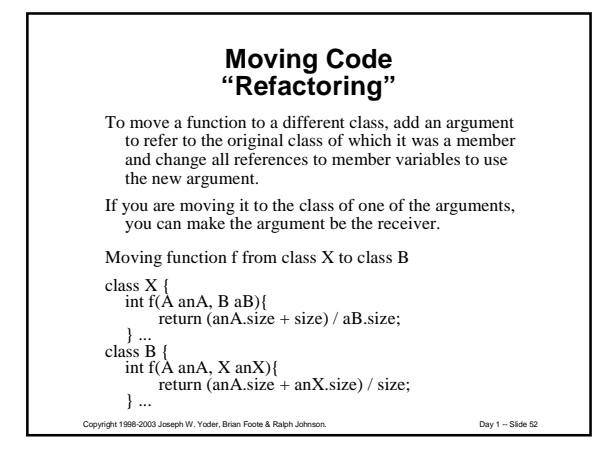

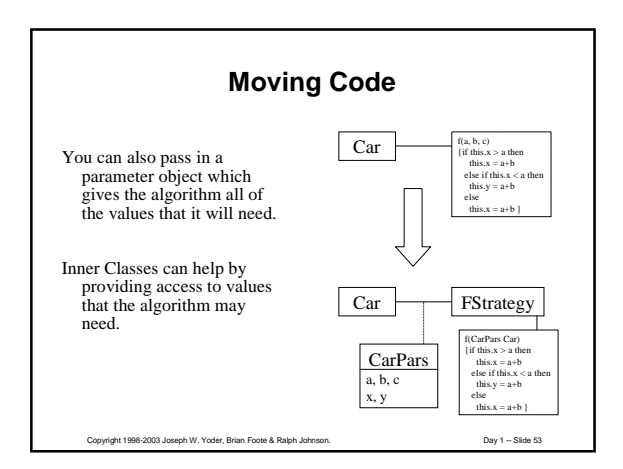

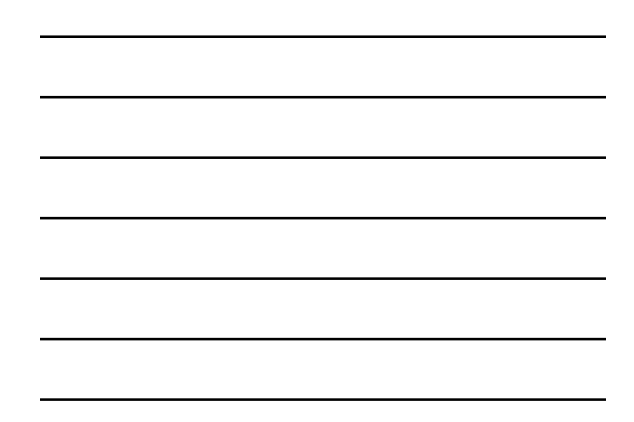

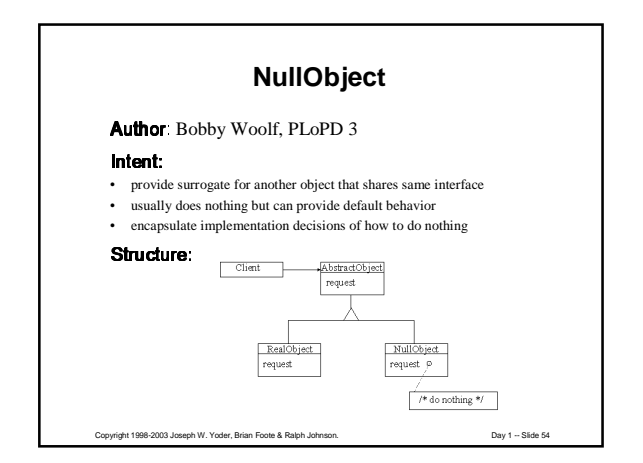

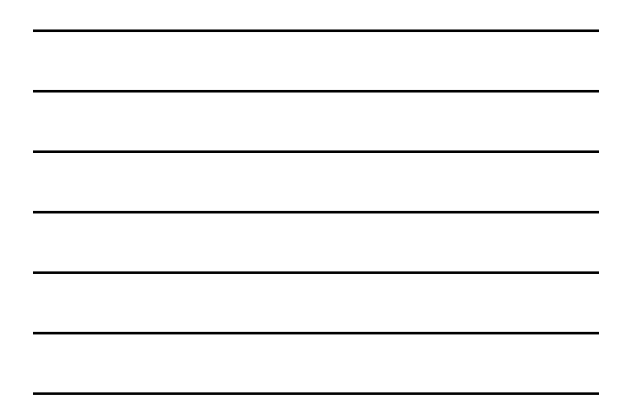

# **Design Patterns**

Teaching

• help novices learn to act like experts Design

- vocabulary for design alternatives
- help see and evaluate tradeoffs

#### Documentation

- vocabulary for describing a design
- describes "why" more than other techniques

Copyright 1998-2003 Joseph W. Yoder, Brian Foote & Ralph Johnson. Day 1 -- Slide 55

### **Review**

Patterns: solutions to recurring problems

OO design patterns: Recurring structures of objects that solve design problems

Stretch from design to code

We have seen: Composite, Chain of Responsibility, Decorator, Null Object, Strategy, Template Method

Copyright 1998-2003 Joseph W. Yoder, Brian Foote & Ralph Johnson. Day 1 -- Slide 56

### **Goals of Next Session**

Be able to recognize the creational patterns: Abstract Factory, Builder, Factory Method, Prototype, Singleton

Be able to describe relationships among creational patterns

Be able to recognize Adapter, Command, Memento, Observer, & State

Learn more about how patterns work together

# **How Patterns Work Together**

Some patterns are commonly used together

Some patterns are alternatives

Some patterns have common context

#### Creational patterns:

Some objects have to create other objects. How can we parameterize them with the kind of objects that they create?

Copyright 1998-2003 Joseph W. Yoder, Brian Foote & Ralph Johnson. Day 1 -- Slide 58

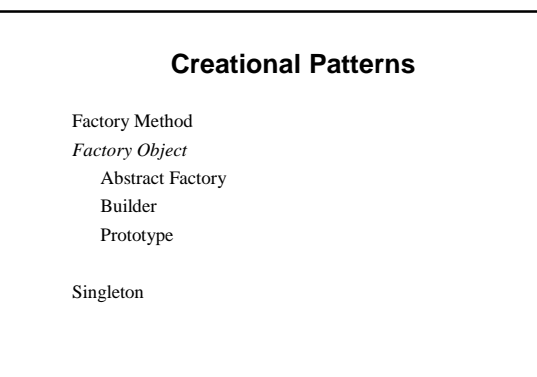

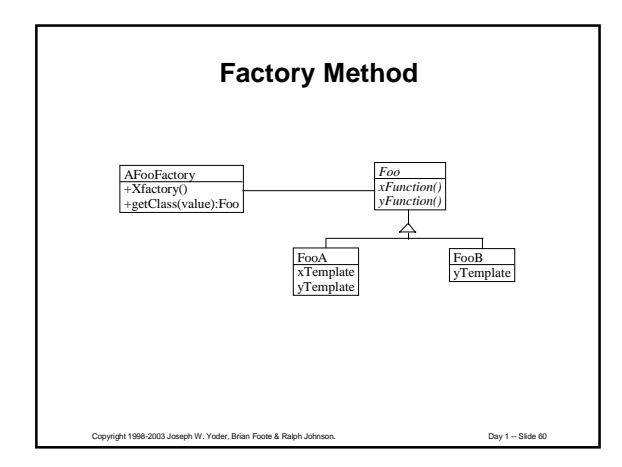

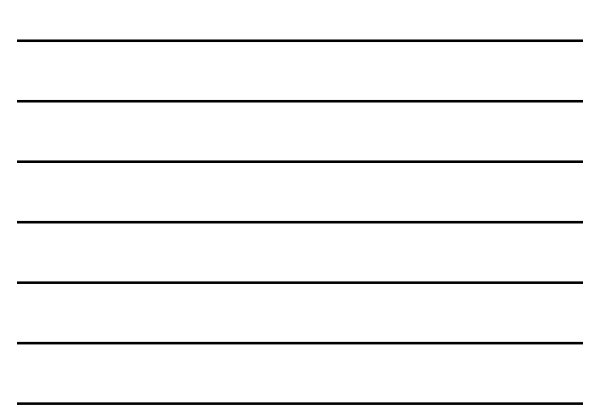

### **Factory Method**

Don't (call constructor / send message to class) directly. Make a separate function / method to create object.

Advantages:

can change class of product in subclass can produce easier to read functions

Disadvantages:

slower, bulkier harder to read ALL the code

# **Factory Object**

Copyright 1998-2003 Joseph W. Yoder, Brian Foote & Ralph Johnson. Day 1 -- Slide 61

Problem with factory method -- have to create subclass to parameterize.

Often end up with parallel class hierarchies.

Example: subclass of Tool for each figure you want to create or a large case statement or many methods.

Alternative: parameterize CreationTool with object that creates figure

Copyright 1998-2003 Joseph W. Yoder, Brian Foote & Ralph Johnson. Day 1 -- Slide 62 (Note: Factory Object is generalization of Abstract Factory, Builder, and Prototype. It is not in the book.)

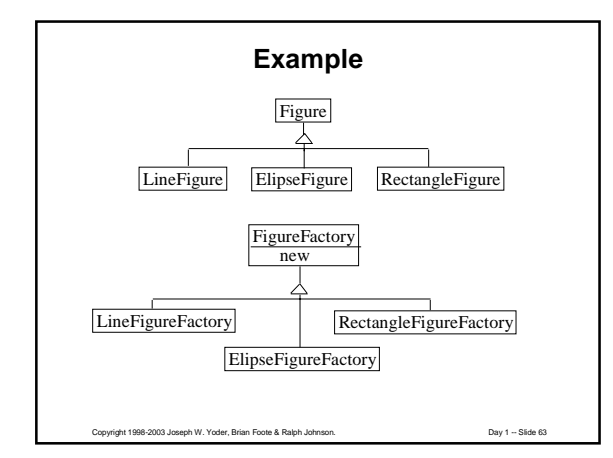

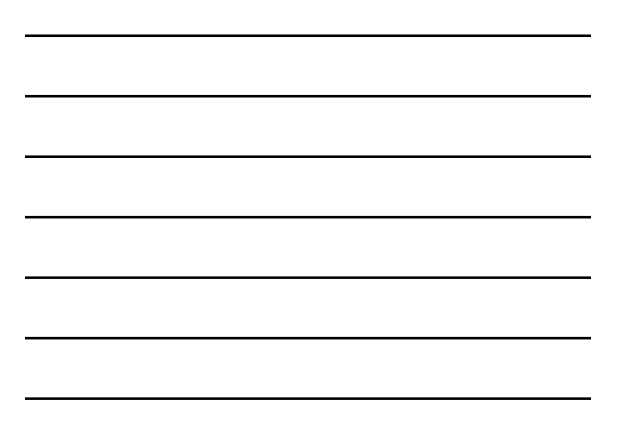

# **Applicability**

Use factory objects:

- when system creates them automatically
- when more than one class needs to have product specified
- when most subclasses only specialize to override factory method

Copyright 1998-2003 Joseph W. Yoder, Brian Foote & Ralph Johnson. Day 1 -- Slide 64

### **Prototype**

Making a class hierarchy of factories seems wasteful.

The parameters of an object can be as important as its class. Solution:

Use any object as a factory by copying it to make a new instance.

### Advantages

Don't need new factory hierarchy.

Can make new "class" by parameterizing an object

Copyright 1998-2003 Joseph W. Yoder, Brian Foote & Ralph Johnson. Day 1 -- Slide 65

Disadvantages

Requires robust copying

#### **Prototype**

Problem: a "chapter" or a "section" is a set of objects, not a single object. Users want to "create a new chapter". How should system create set of objects?

Solution: Specify the kind of objects to create by a prototypical instance, and create new objects by copying the prototype. If object is a composite or decorator then its entire substructure is copied.

Advantage: users can create new objects by composing old ones, and then treat the new object as a "prototype" for a whole new "class".

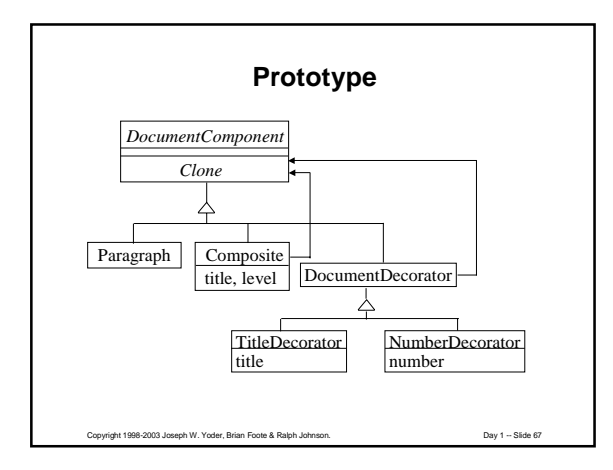

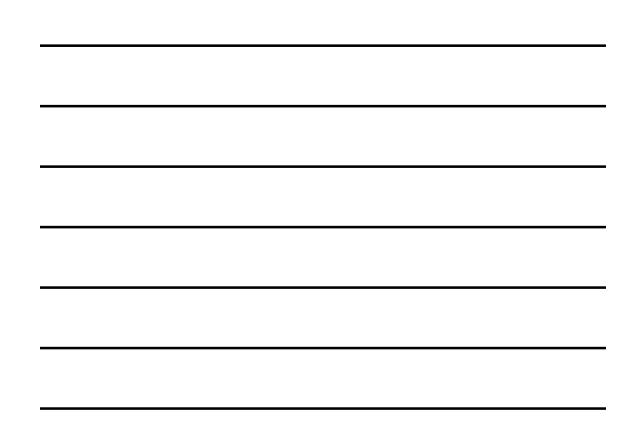

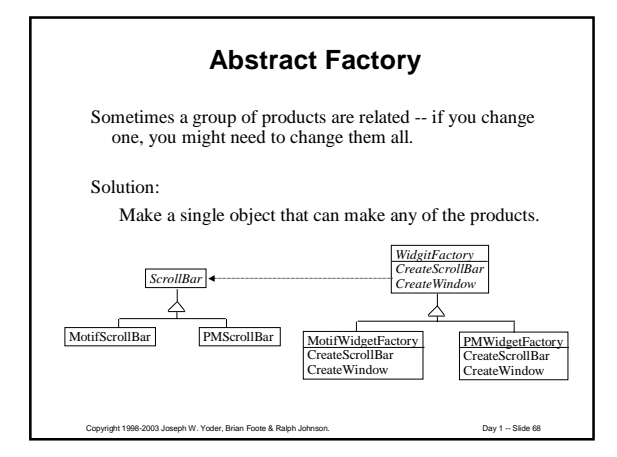

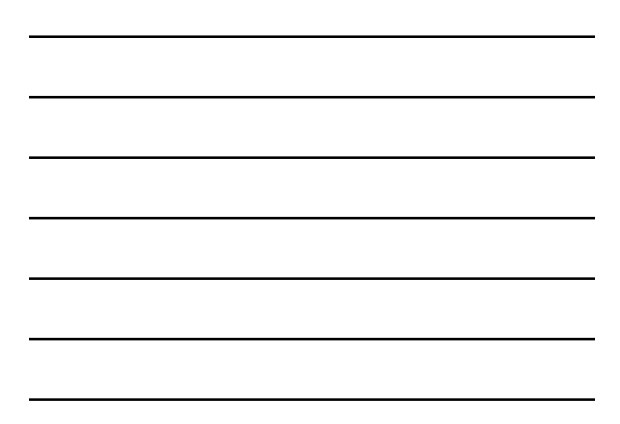

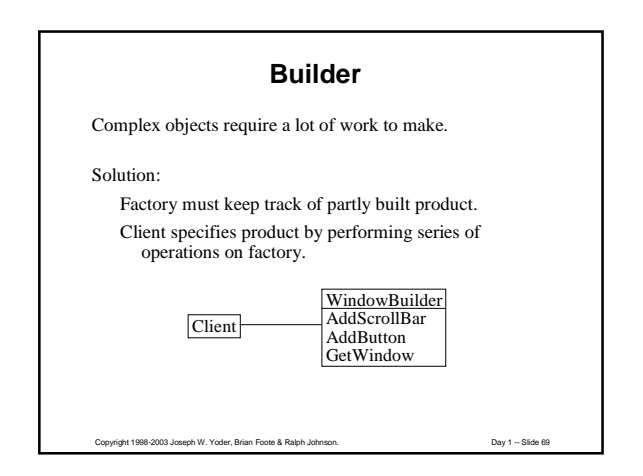

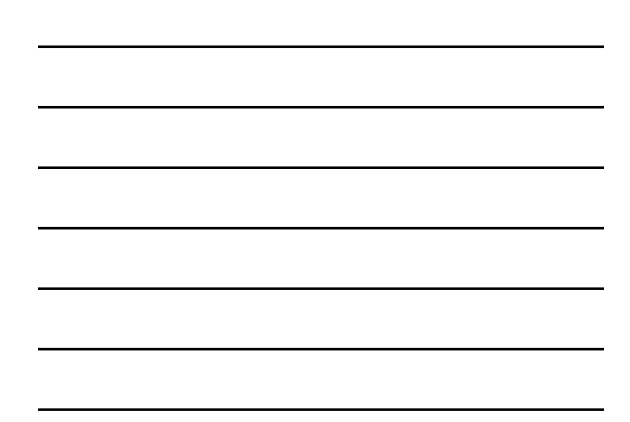

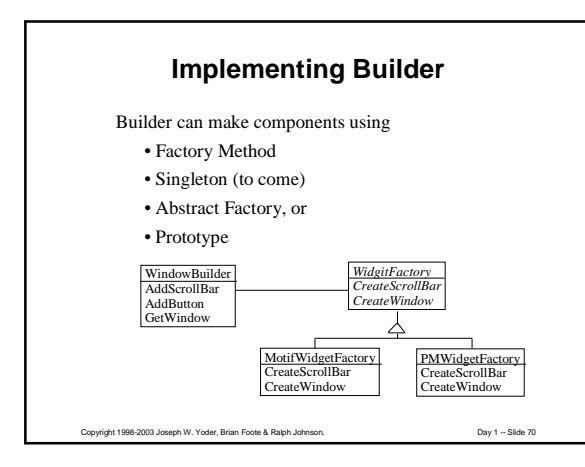

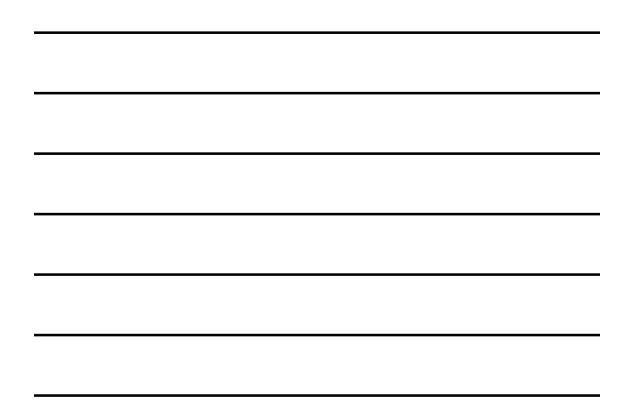

# **Summary of Factory Patterns**

Factory method -- use in simple cases so that you can change product

Abstract factory -- use when there is a set of related products

Builder -- use when product is complex

Prototype -- use when Factory Method is awkward and when classes are not objects, or when you want to specify new "classes" by composition

Copyright 1998-2003 Joseph W. Yoder, Brian Foote & Ralph Johnson. Day 1 -- Slide 71

**Singleton**

What if you want to make sure that a class has only one instance?

One possibility is global variables. Another is using static member functions.

Best solution: store single instance in static member variable.

Copyright 1998-2003 Joseph W. Yoder, Brian Foote & Ralph Johnson. Day 1 -- Slide 72

24

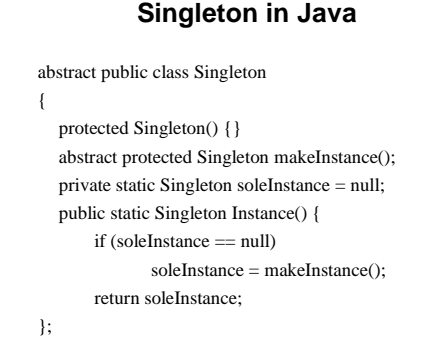

### **Summary**

Copyright 1998-2003 Joseph W. Yoder, Brian Foote & Ralph Johnson. Day 1 -- Slide 73

Certain combinations of patterns are common. •Abstract Factory and Factory Method • Builder and Singleton

Often one pattern is used to implement an object in another.

A single object will play different roles in different patterns.

# **Goals of Next Session**

Copyright 1998-2003 Joseph W. Yoder, Brian Foote & Ralph Johnson. Day 1 -- Slide 74

Learn State and Observer (Listeners)

Learn Memento

See more about how Patterns work together

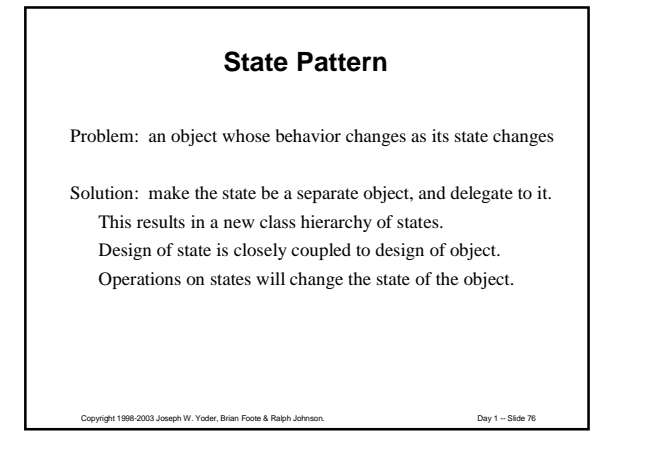

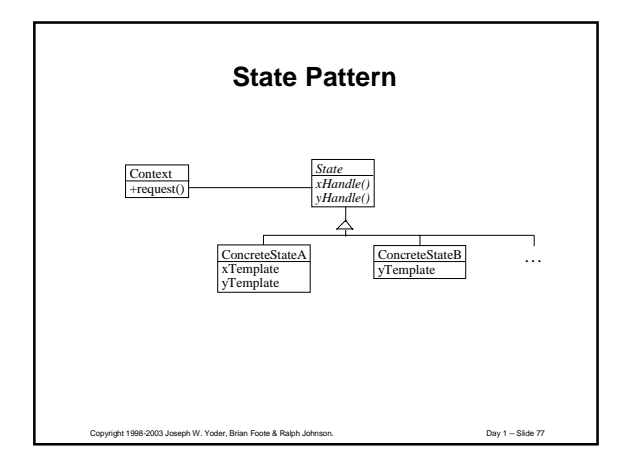

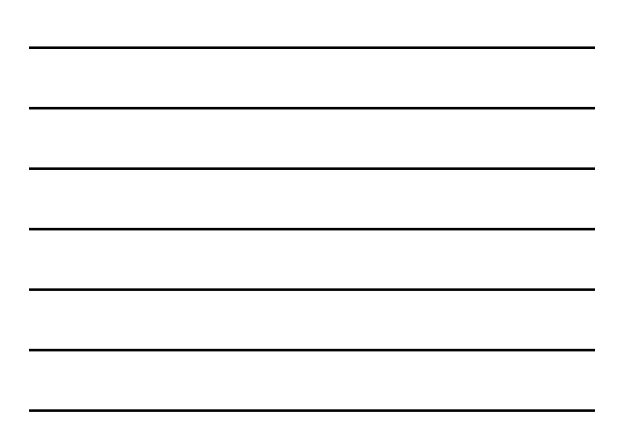

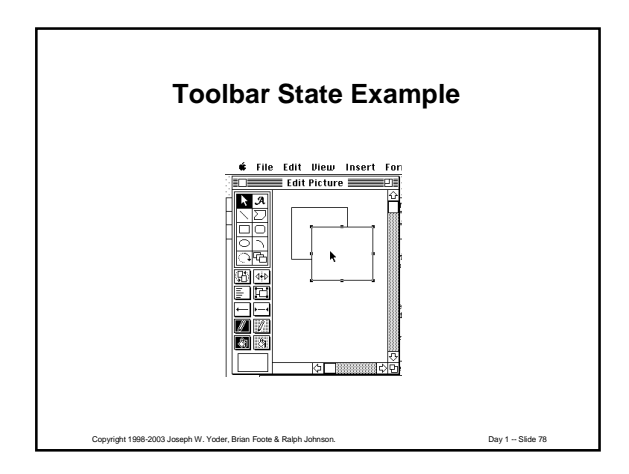

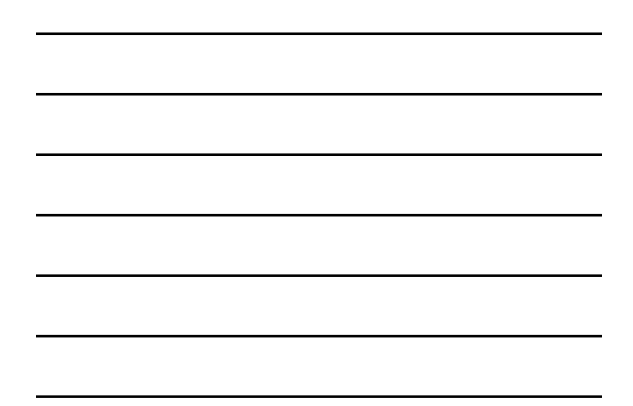

#### **State**

Behavior of drawing editor changes when you select a different tool.

Tools are the "current state" of the DrawingController; it delegates operations to the current state.

Copyright 1998-2003 Joseph W. Yoder, Brian Foote & Ralph Johnson. Day 1 -- Slide 79

Make a class hierarchy of Tools. DrawingController points to its "current Tool".

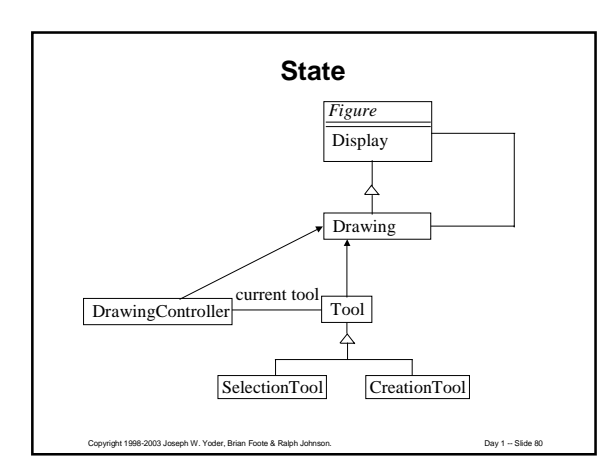

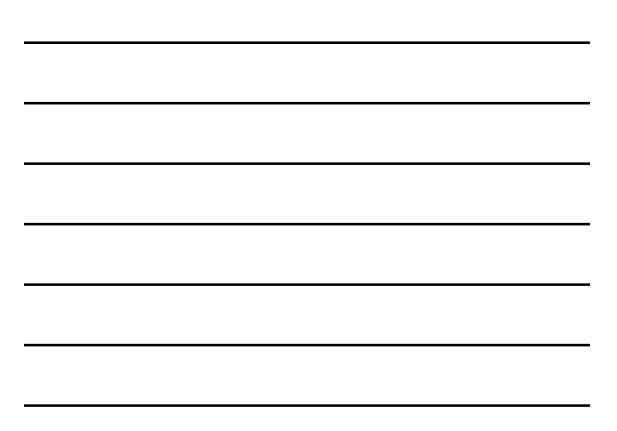

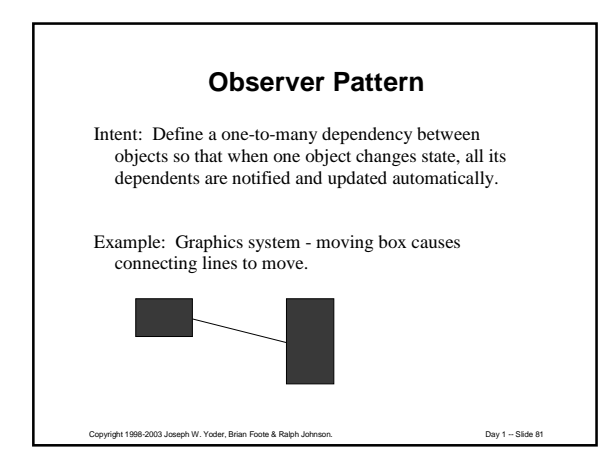

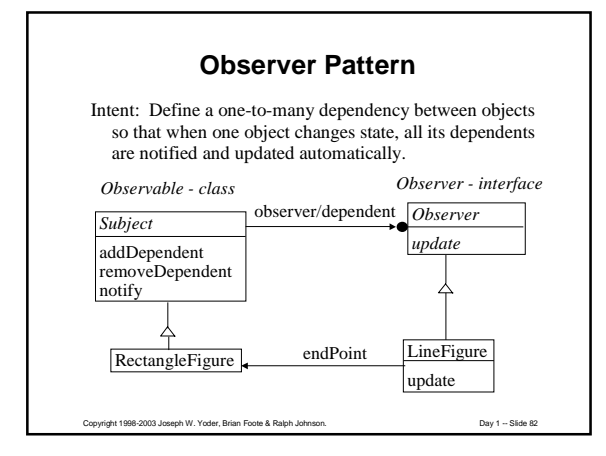

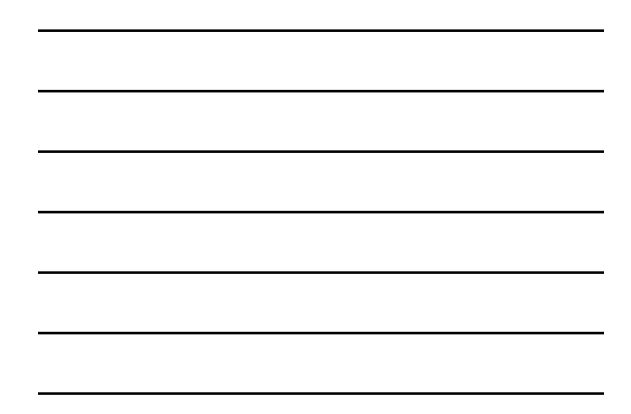

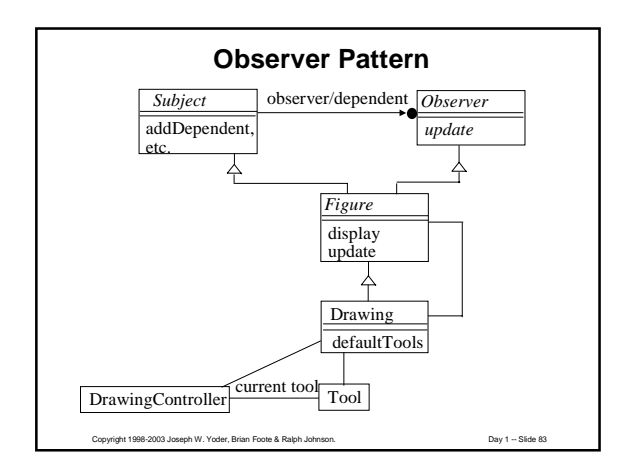

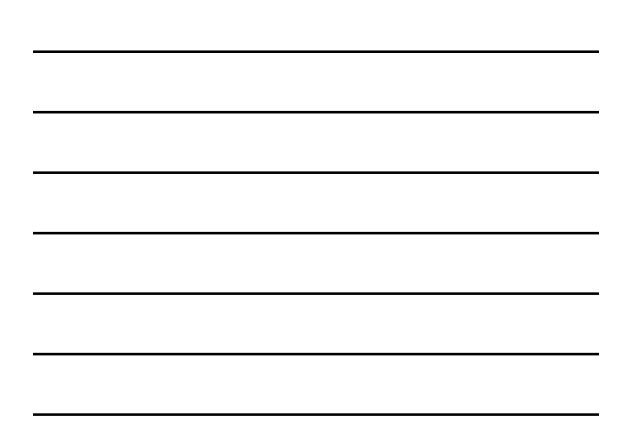

# **Event Handling**

AWT 1.0 uses Chain of Responsibility AWT 1.1 uses Observer

Shows the trade-offs between patterns

Copyright 1998-2003 Joseph W. Yoder, Brian Foote & Ralph Johnson. Day 1 -- Slide 84

Shows Patterns != Good

# **Using Observer**

Decide whether object is Subject, Observer, or both

Subjects must call notify() when they change state

Observers must define update()

Observers must register with Subjects

What are the arguments of notify() and update()?

# **Observer in Java**

Copyright 1998-2003 Joseph W. Yoder, Brian Foote & Ralph Johnson. Day 1 -- Slide 85

Original implementation of the Observer pattern: Observer/Observable.

Observer is an interface. Observable is a class that implements the ability to keep track of a set of Observers.

Copyright 1998-2003 Joseph W. Yoder, Brian Foote & Ralph Johnson. Day 1 -- Slide 86

More modern implementation is the Listeners.

### **Listening instead of Observing**

Copyright 1998-2003 Joseph W. Yoder, Brian Foote & Ralph Johnson. Day 1 -- Slide 87

EventSource is a subject

EventListener is an observer

Many kinds of EventListeners, each with their own interface

### **Different Kinds of Listeners**

ActionListener actionPerformed(ActionEvent)

#### ComponentListener

componentResized(ComponentEvent) componentMoved(ComponentEvent) componentShown(ComponentEvent) componentHidden(ComponentEvent)

Copyright 1998-2003 Joseph W. Yoder, Brian Foote & Ralph Johnson. Day 1 -- Slide 88

Copyright 1998-2003 Joseph W. Yoder, Brian Foote & Ralph Johnson. Day 1 -- Slide 89 **Events in AWT 1.1** Applet is a "Listener" Button has methods addActionListener() processActionEvent() Applet registers with Button. When Button processes action event,<br>
it calls applet a Button | a TextField a Window

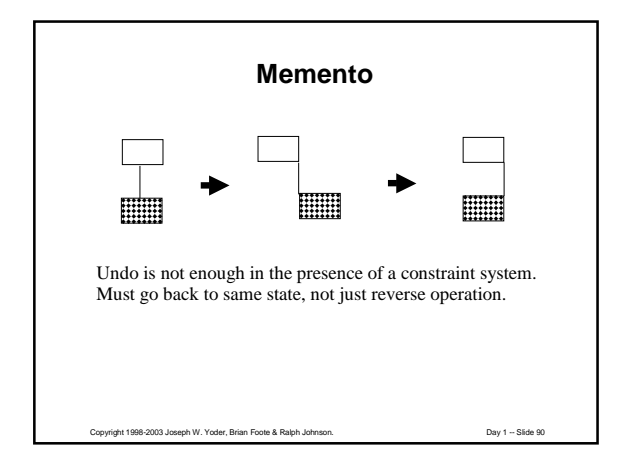

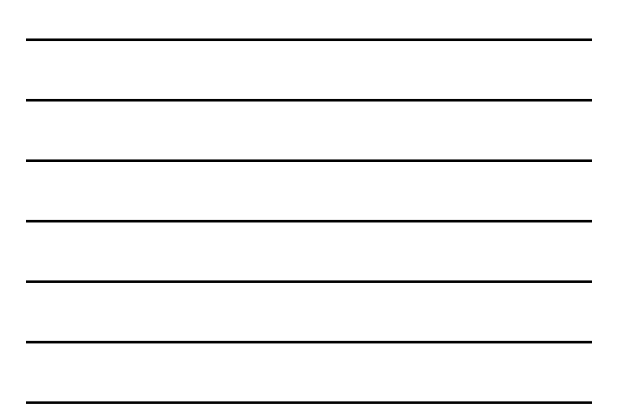

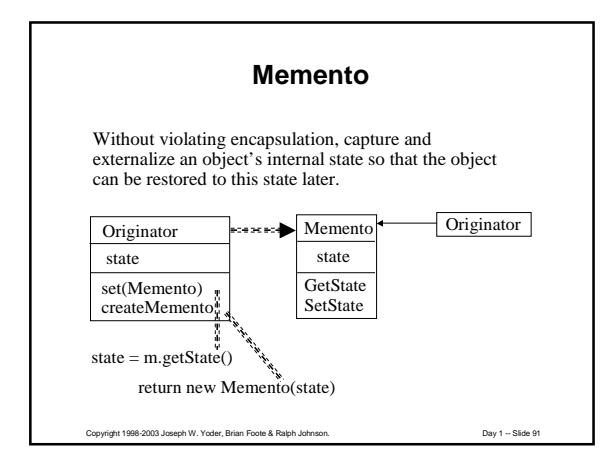

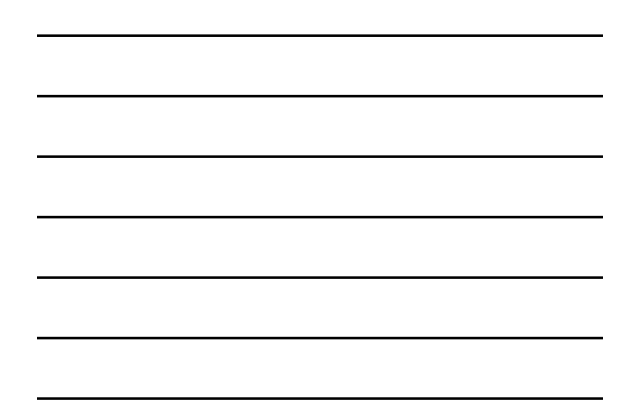

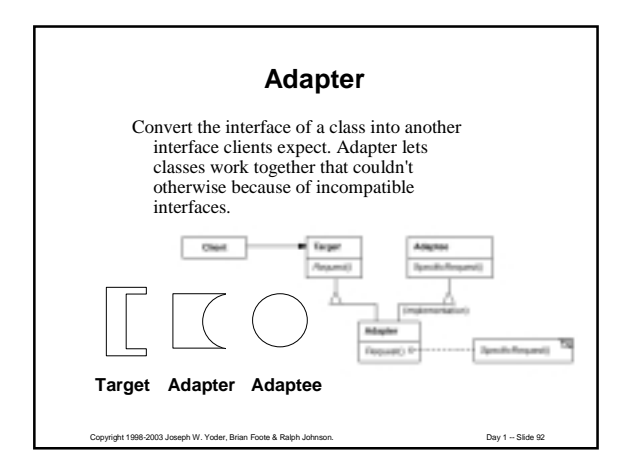

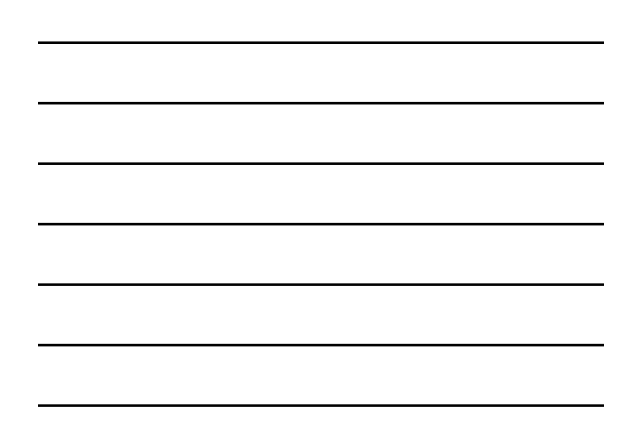

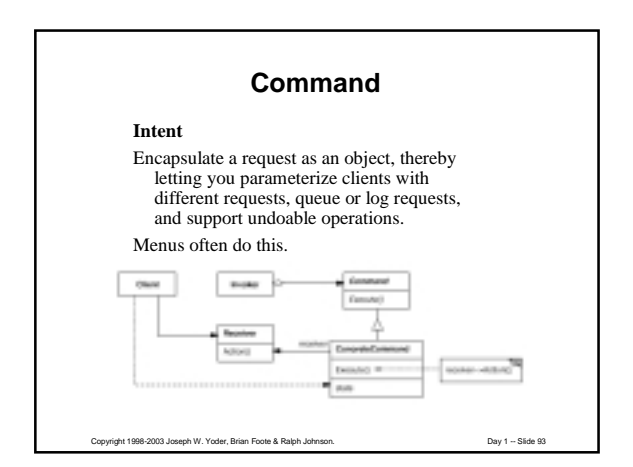

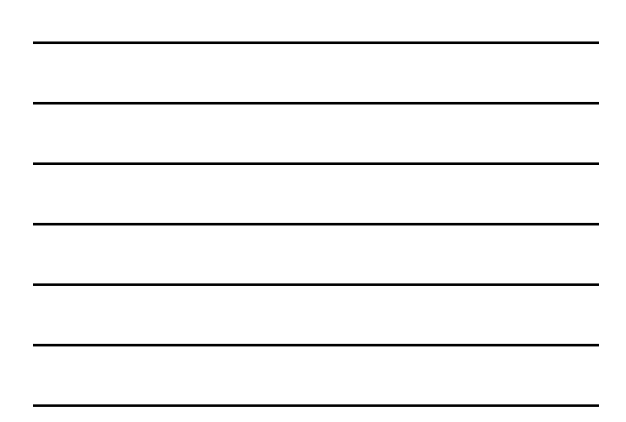

### **Summary**

New patterns: Abstract Factory, Builder, Factory Method, Prototype, Singleton, Adapter, Command, Memento, Observer, State

See How Patterns work together

*Use Patterns to Document a Design*

### **Goals of next session**

Copyright 1998-2003 Joseph W. Yoder, Brian Foote & Ralph Johnson. Day 1 -- Slide 94

Learn Interpreter, Iterator, Visitor

Be able to distribute an algorithm over a class hierarchy, or centralize it

Be able to explain some of the different kinds of trade-offs that patterns can make

Copyright 1998-2003 Joseph W. Yoder, Brian Foote & Ralph Johnson. Day 1 -- Slide 95

Learn more about how patterns work together

# **Replacing Cases with Subclasses**

#### Advantages

- instead of modifying case statements, add a new subclass
- can use inheritance to make new options

#### Disadvantages

- program is spread out,
	- + harder to understand
	- + harder to replace algorithm
- state of object can change, but class can not
	-

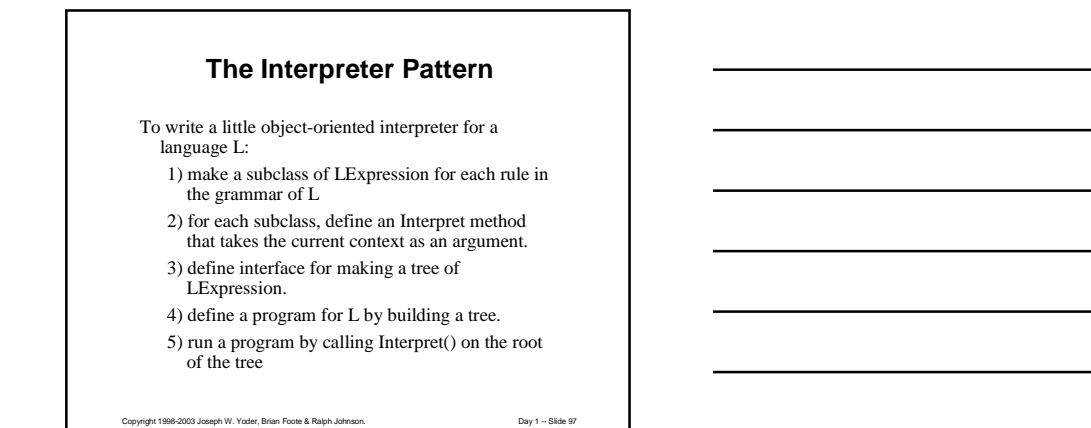

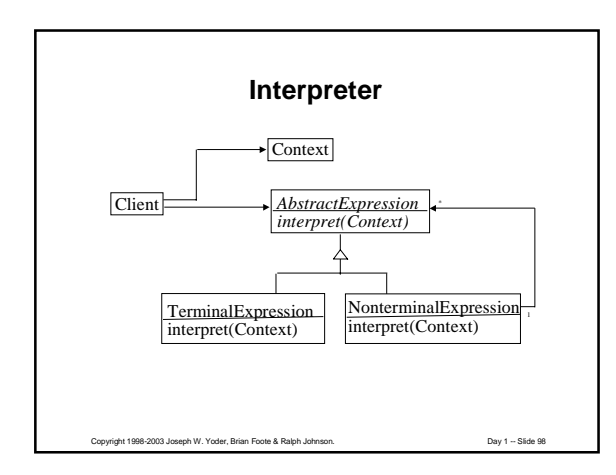

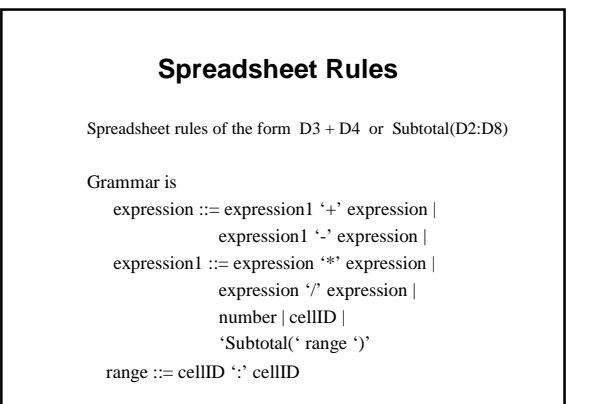

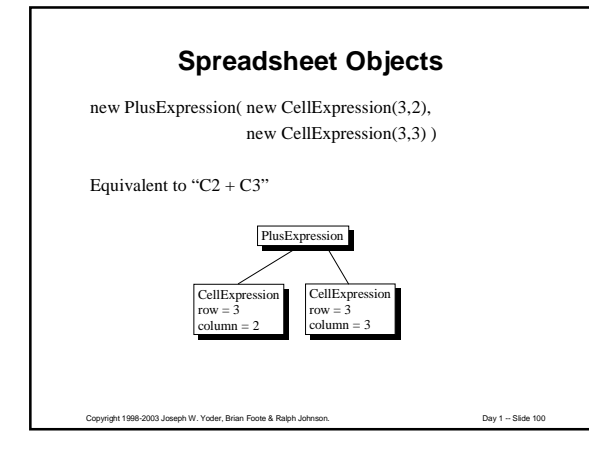

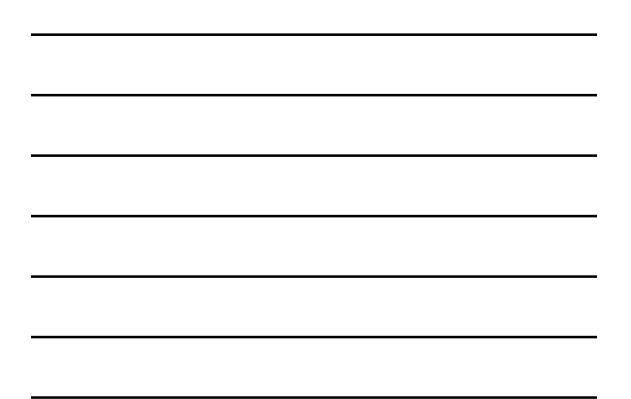

# **Appling the Interpreter Pattern**

Step 1: *Make a subclass of Expression for each rule in grammar*

Expression

BinaryExpression

PlusExpression, MinusExpression, TimesExpression, DivideExpression

ConstantExpression

CellExpression

SubtotalExpression

**Applying the Interpreter Pattern**

Copyright 1998-2003 Joseph W. Yoder, Brian Foote & Ralph Johnson. Day 1 -- Slide 101

Step 2. *Define a* **value(Spreadsheet)** *method for each subclass of Expression* abstract class Expression { public Number value(Spreadsheet s); class PlusExpression extends Expression { public Number value(Spreadsheet s) { return operand1.value(s) + operand2.value(s); class CellExpression extends Expression public Number value(Spreadsheet s) { return s.cellvalue(row, column);

### **Applying the Interpreter Pattern**

Step 3: *Define constructors for making expression tree* Expression(Expression e1, Expression e2) {  $operand1 = e1;$  $operand2 = e2;$ }

Step 4,5: *Build tree and evaluate it.* ss.setExpression(3,4,new PlusExpression( new<br>CellExpression(3,2), new CellExpression(3,3))); ss.cellValue(3,4)

Copyright 1998-2003 Joseph W. Yoder, Brian Foote & Ralph Johnson. Day 1 -- Slide 103

### **Interpreter Pattern Examples**

Other examples of Interpreter pattern:

- producing Postscript for a document
- regular expression checker
- figuring out the value of an insurance policy
- compiling a program

In C, the interpreter would be a switch statement.

Easy to add new kinds of expressions to the spreadsheet -- don't have to modify any existing code.

Copyright 1998-2003 Joseph W. Yoder, Brian Foote & Ralph Johnson. Day 1 -- Slide 104

# **When to Centralize Algorithm**

Use centralized algorithm when you need to

- change entire algorithm at once
- look at entire algorithm at once
- work with only a few kinds of components
- change algorithm, but not add new classes of components

# **Visitor pattern**

Visitor lets you centralize algorithm, lets you create a family of algorithms by inheritance, and lets you define a new operation without changing the classes of the elements on which it operates.

Major problem is that adding a new kind of parse node requires adding a new function to each visitor.

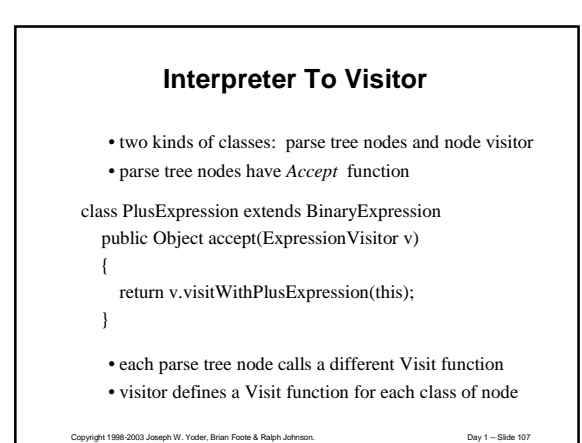

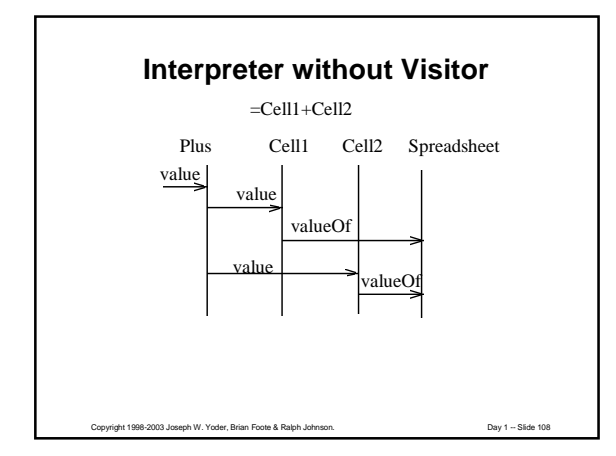

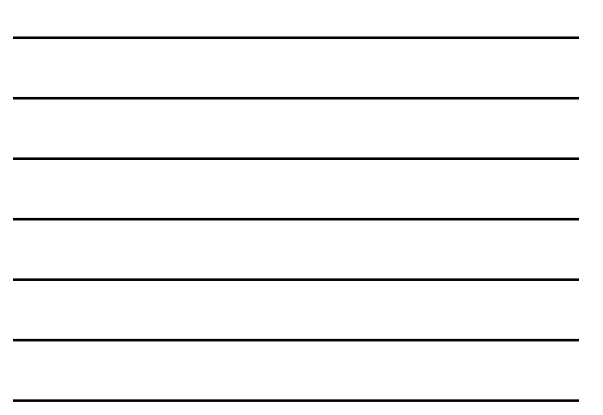

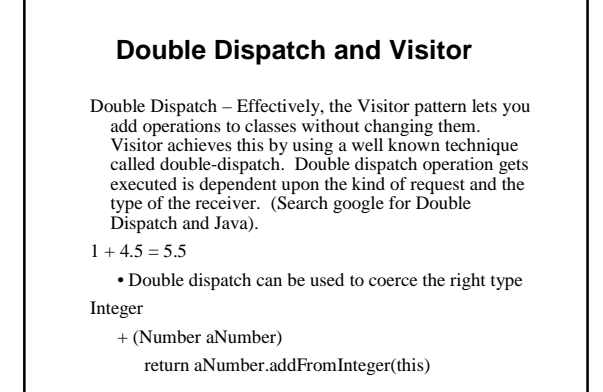

Copyright 1998-2003 Joseph W. Yoder, Brian Foote & Ralph Johnson. Day 1 -- Slide 109

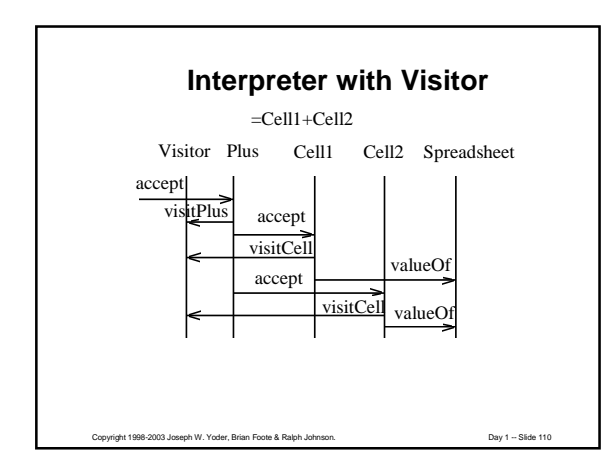

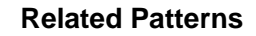

- Several patterns are often used with Interpreter
	- Visitor to separate algorithm from tree classes
	- Iterator to make traversal more abstract
	- Composite to make tree
	- Template Method to put reusable code in abstract class

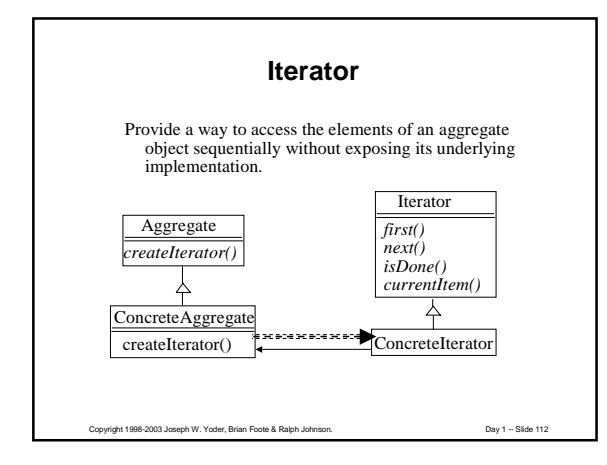

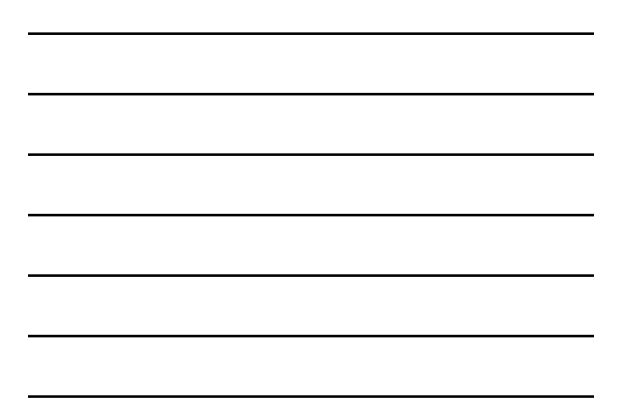

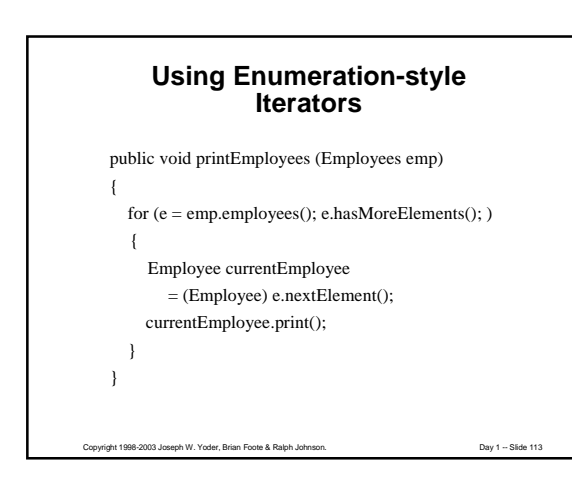

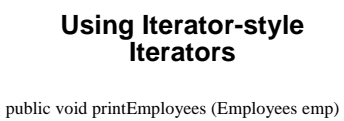

```
{
  for (i = emp. employees(); i.hasNext();)
  {
    Employee currentEmployee
       = (Employee) i.next ();
    currentEmployee.print();
  }
}
```
# **The Enumeration Interface**

public boolean hasMoreElements(); public Object nextElement();

The old style Java external iterator convention

### **The Iterator Interface**

Copyright 1998-2003 Joseph W. Yoder, Brian Foote & Ralph Johnson. Day 1 -- Slide 115

public boolean hasNext(); public Object next (); public void remove();

The new style Java external iterator convention

Iterators in Java include Collections, Streams, …

Copyright 1998-2003 Joseph W. Yoder, Brian Foote & Ralph Johnson. Day 1 -- Slide 116

### **Variations on Iterator**

1) Internal iterator - iterate inside the Aggregate

- easy to use, not as powerful as external iterator
- works best with closures (Inner Classes)

2) Combine next() and currentItem()

Smalltalk has Internal and External Iterators Collections with do: and Streams Java has also implemented these ideas

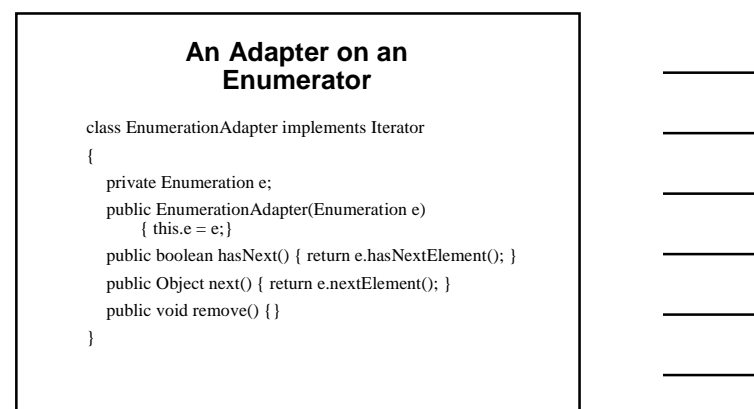

# **Iterator and Composite**

Copyright 1998-2003 Joseph W. Yoder, Brian Foote & Ralph Johnson. Day 1 -- Slide 118

Composites usually have an iterator for their components. Can make Iterator on Component that will iterate over all the components in a tree.

Internal Iterator is easy: here is method on Component: public void preorder(Command c) {

c.evaluate(this);

Enumeration e = children();

for (; e.hasMoreElements(); ) {

((Component) e.nextElement()).preorder(c);

Copyright 1998-2003 Joseph W. Yoder, Brian Foote & Ralph Johnson. Day 1 -- Slide 119

}

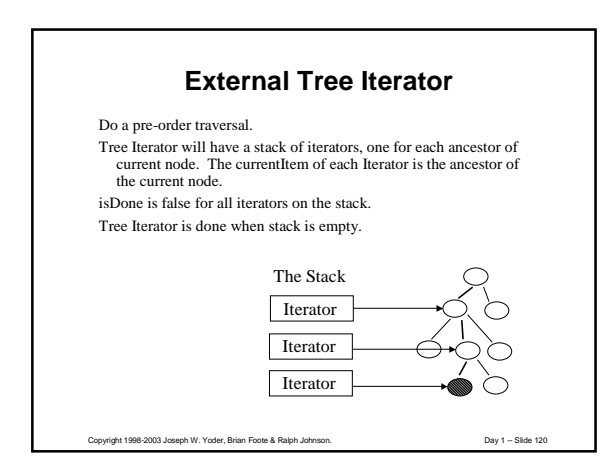

# **External Tree Iterator**

class TreeIterator { public next() { if (stack.isEmpty()) return; stack.push(stack.top().currentItem().children()); while (stack.top().isDone()) { stack.pop(); stack.top().Next();} }

ElementType currentItem() { return stack.top().currentItem();}

Copyright 1998-2003 Joseph W. Yoder, Brian Foote & Ralph Johnson. Day 1 -- Slide 121

# **Iterator and Visitor**

Who is responsible for the traversal algorithm when you use Visitor and Composite?

The components? (most common in C++) The visitor? A separate iterator?

Copyright 1998-2003 Joseph W. Yoder, Brian Foote & Ralph Johnson. Day 1 -- Slide 122

### **1: The Components**

If the component handles traversal, it looks like: public Object accept(Visitor visitor) { visitor.visitA(this); for (Enumeration  $e =$  children(); e.hasMoreElements) { item = (Item) e.nextElement(); item.accept(visitor);

Otherwise, it looks like public Object accept(Visitor visitor) {visitor.visitA(this);}

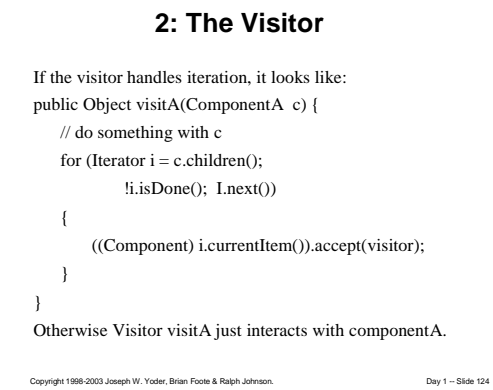

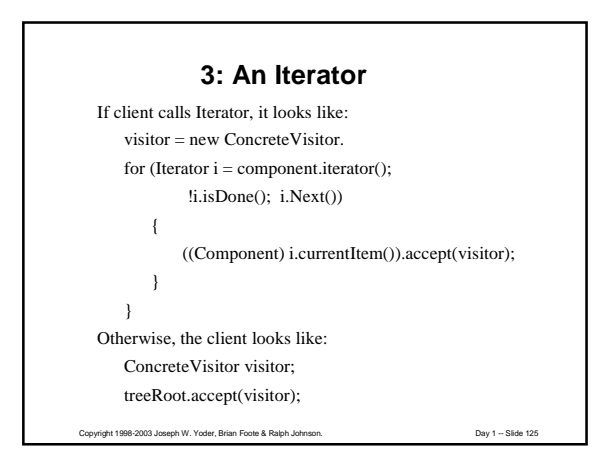

# **Tradeoffs**

- 1: The Components
- 2: The Visitor
- 3: An Iterator

Highlight the tradeoffs and possibly look at a number 4 which is letting the client do it.

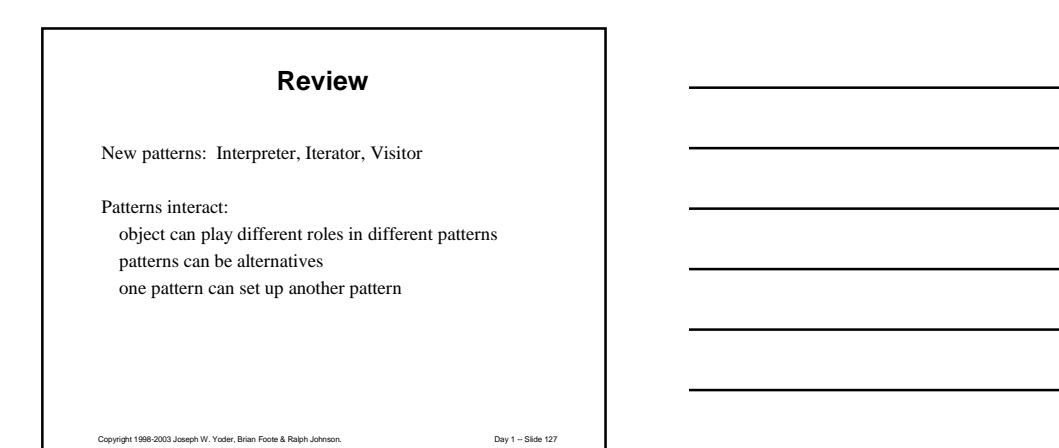

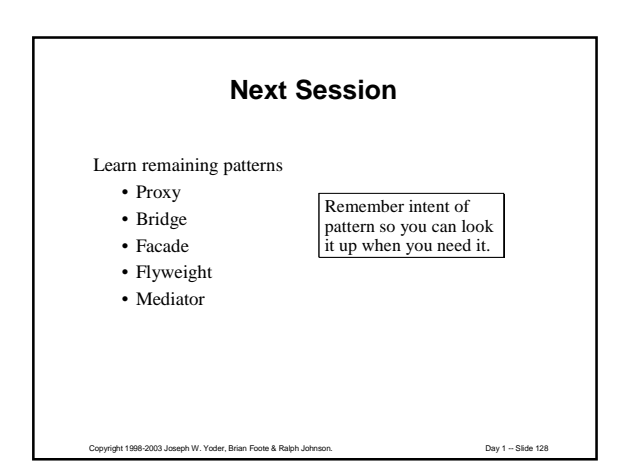

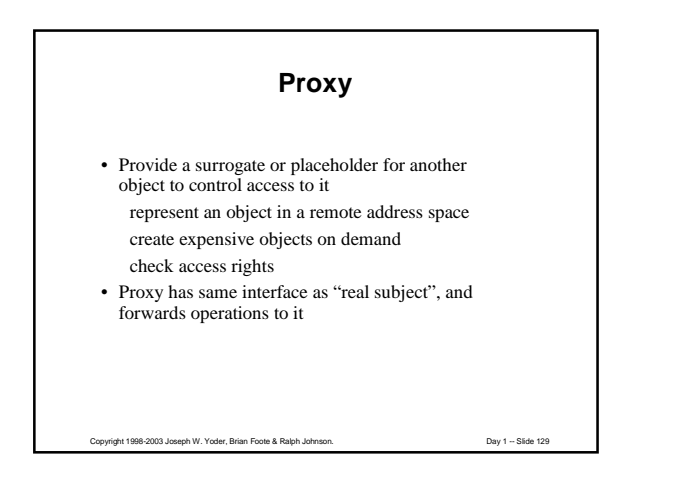

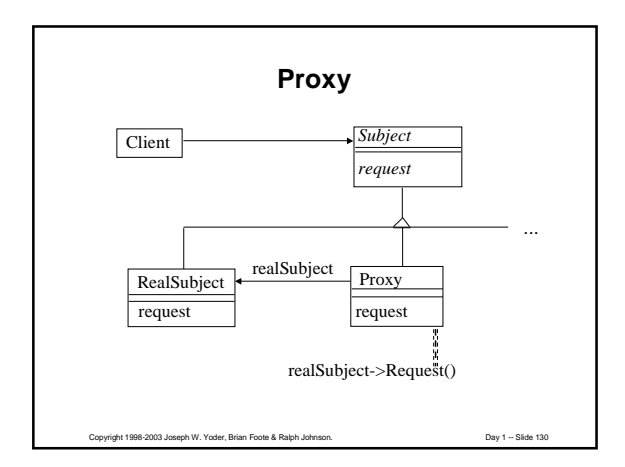

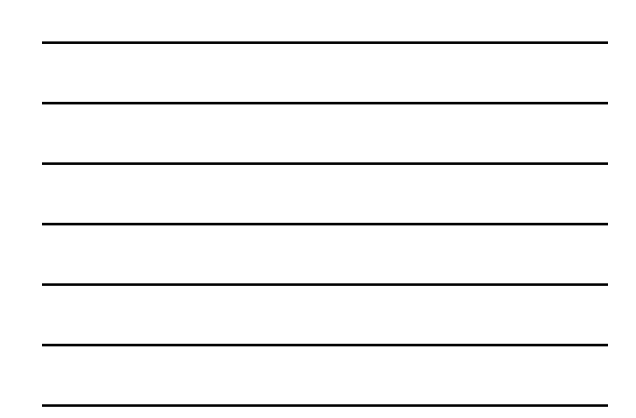

# **Proxy**

Remote proxy - first package arguments, then make remote procedure call.

Virtual proxy - compute objects, then forward request.

Protection proxy - check access rights, then forward request.

# **Dynamic Proxy Classes**

Copyright 1998-2003 Joseph W. Yoder, Brian Foote & Ralph Johnson. Day 1 -- Slide 131

Started in Java 2 1.3

• A *dynamic proxy class* is a class that implements a list of interfaces specified at runtime when the class is created

- A *proxy interface* is such an interface that is implemented by a proxy class
- A *proxy instance* is an instance of a proxy class

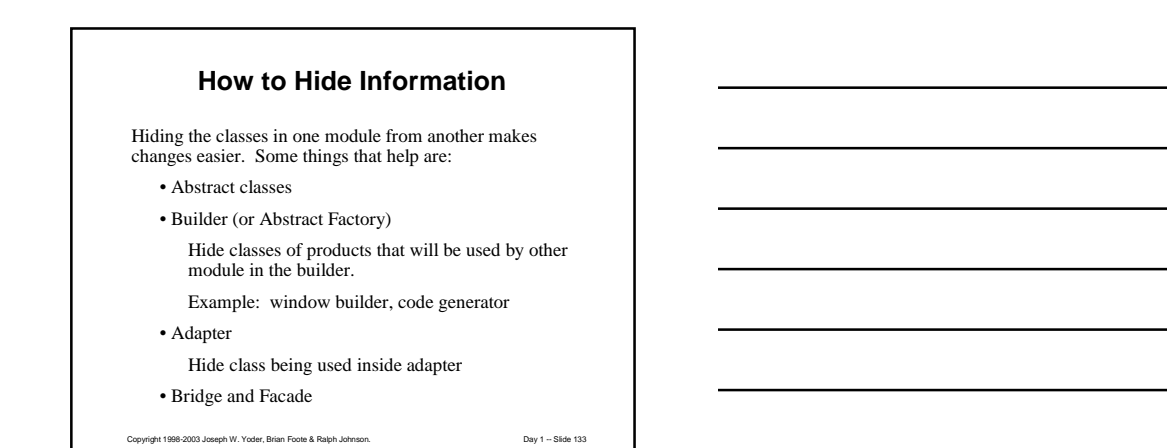

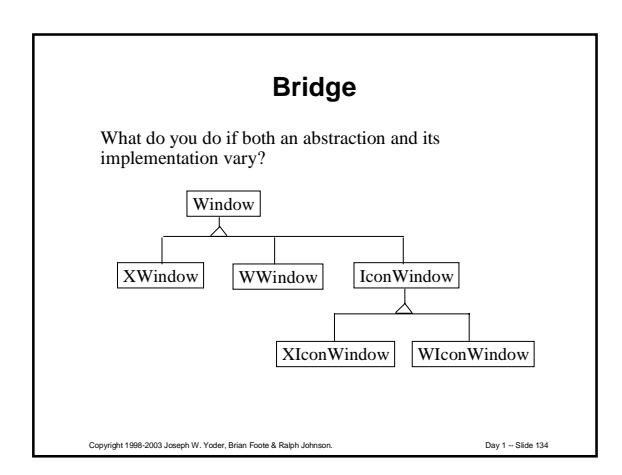

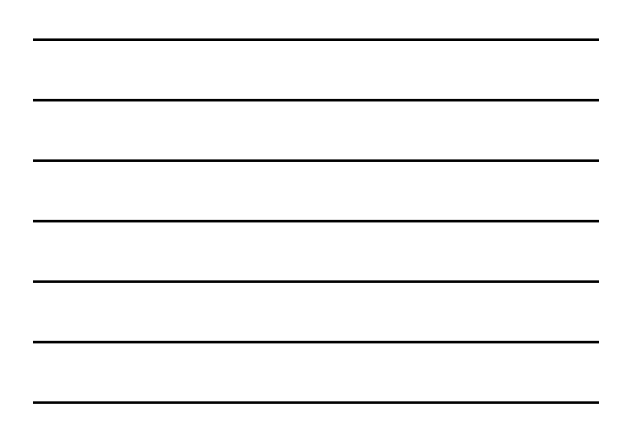

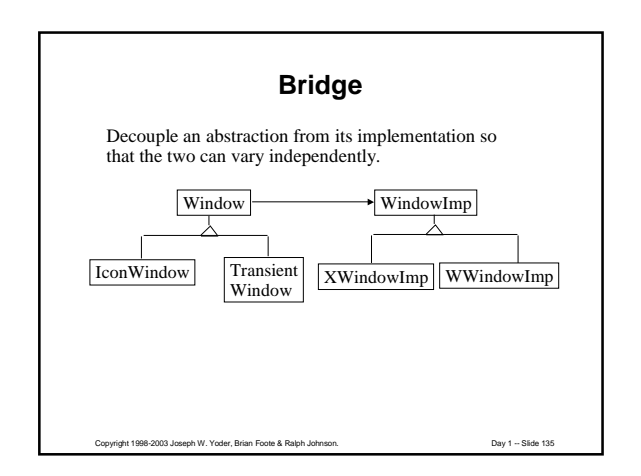

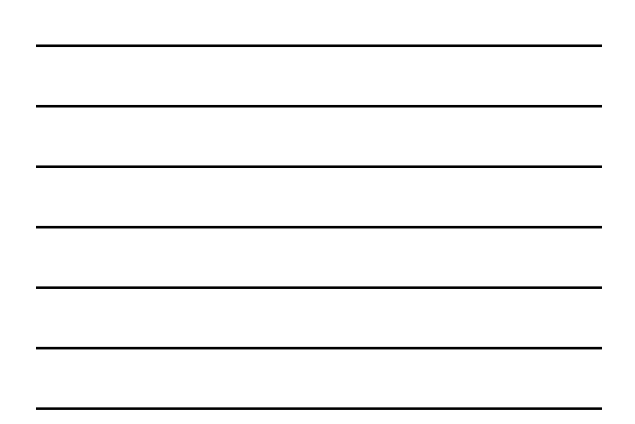

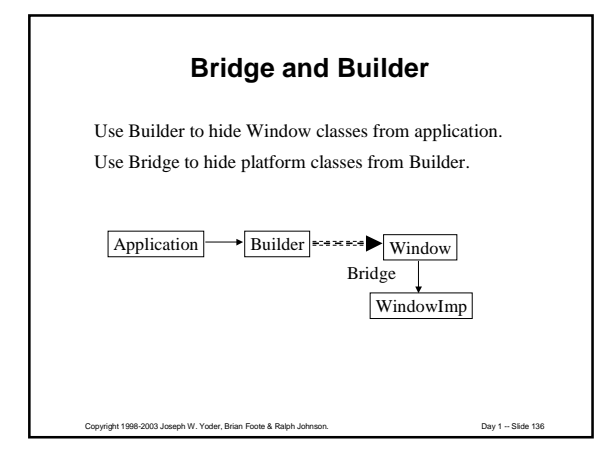

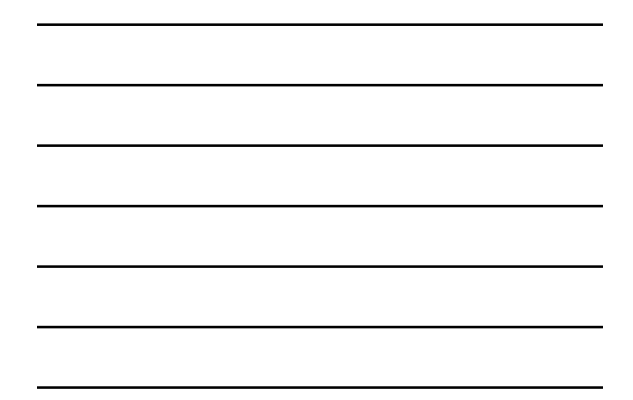

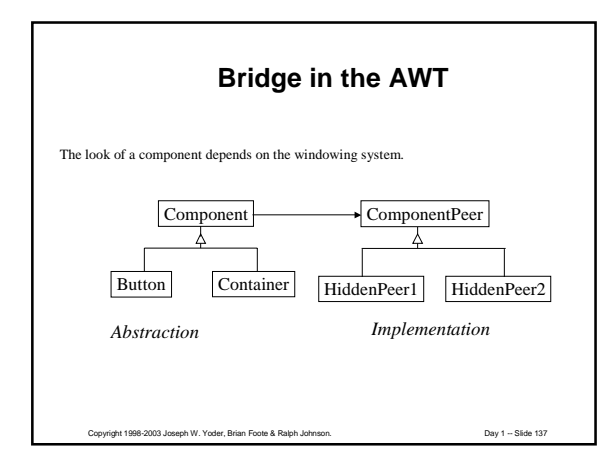

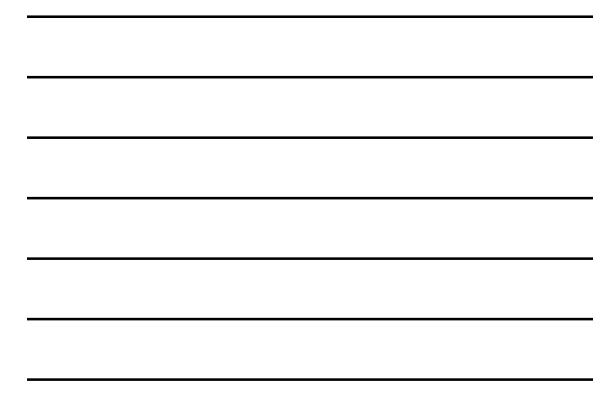

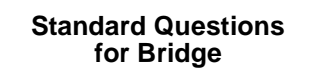

Copyright 1998-2003 Joseph W. Yoder, Brian Foote & Ralph Johnson. Day 1 -- Slide 138

Where is the bridge set up?

When do we cross the bridge (from abstraction to implementation)?

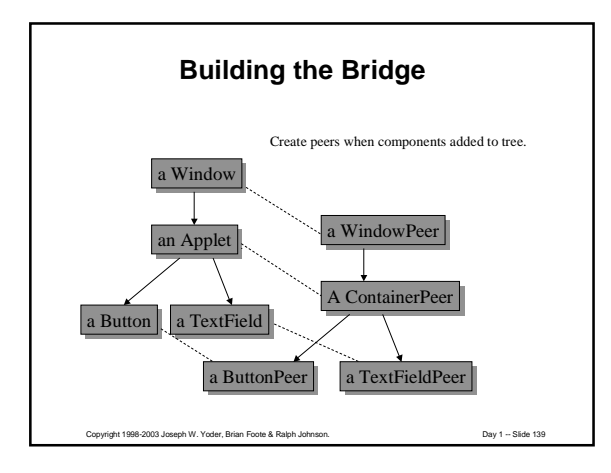

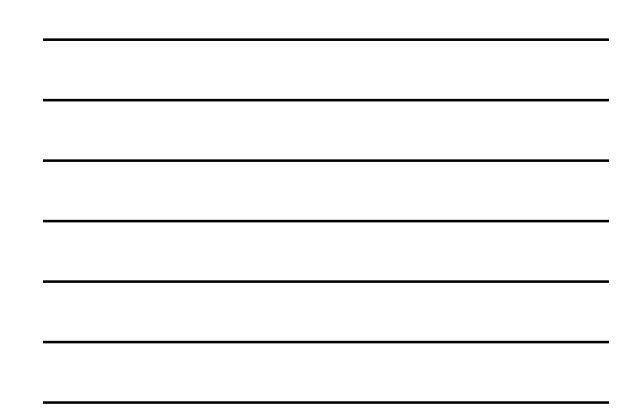

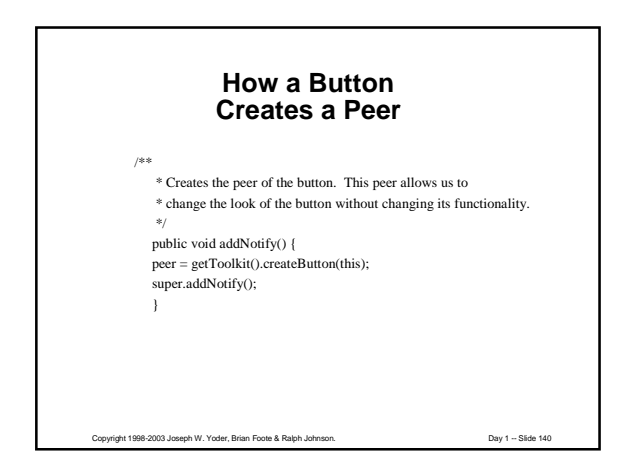

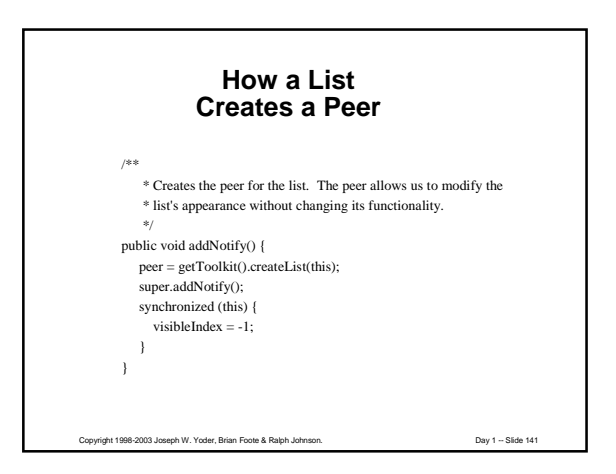

# **Flyweight**

Use sharing to support large numbers of objects efficiently.

Separate intrinsic state (state stored in flyweight) from extrinsic state (state passed in as part of context). Minimize extrinsic state. Share flyweights that have the same intrinsic state.

Usually requires a factory that detects whether a flyweight exists with a particular instrinsic state and returns it.

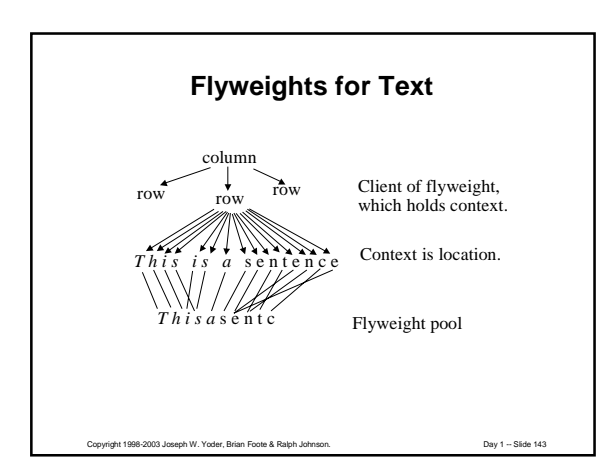

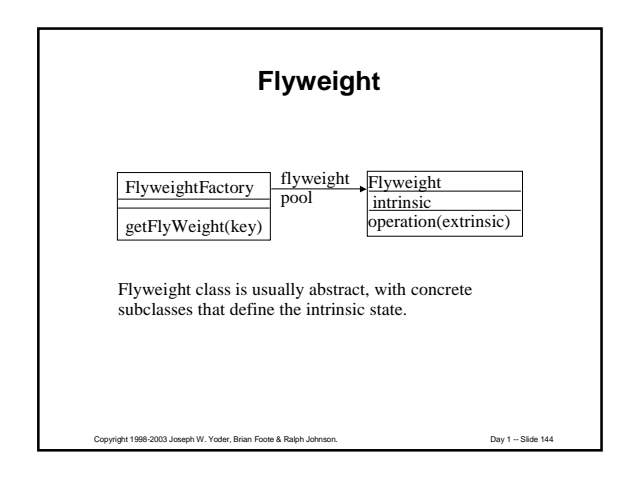

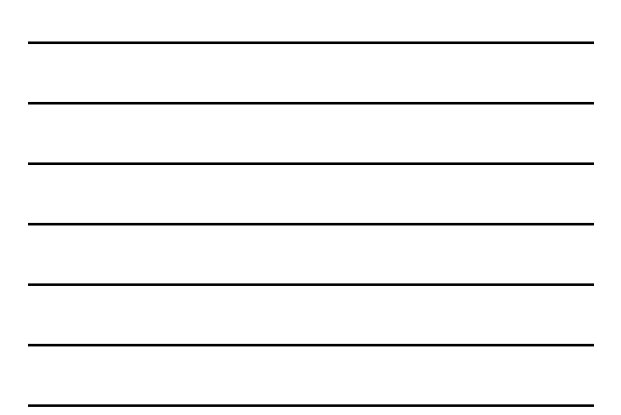

# **Flyweight for CAD**

A VLSI design system must model millions of transistors.

This is only possible by sharing structure. Most transistors are part of larger structures (registers, NAND gates, RAM) that designers prefer to think about. Each kind of structure is called a *cell*.

Copyright 1998-2003 Joseph W. Yoder, Brian Foote & Ralph Johnson. Day 1 -- Slide 145

Each cell is interconnected with other cells.

Context is location and interconnections.

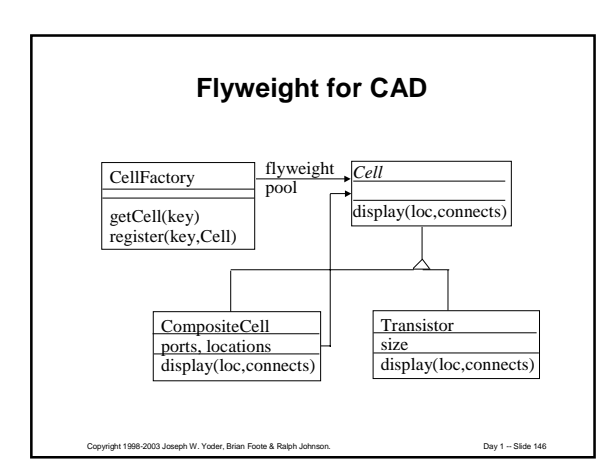

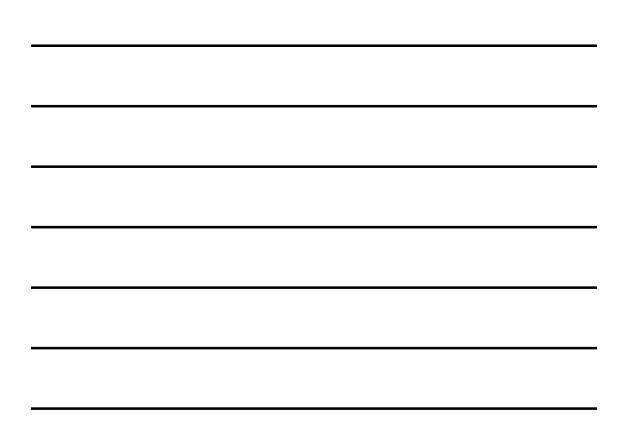

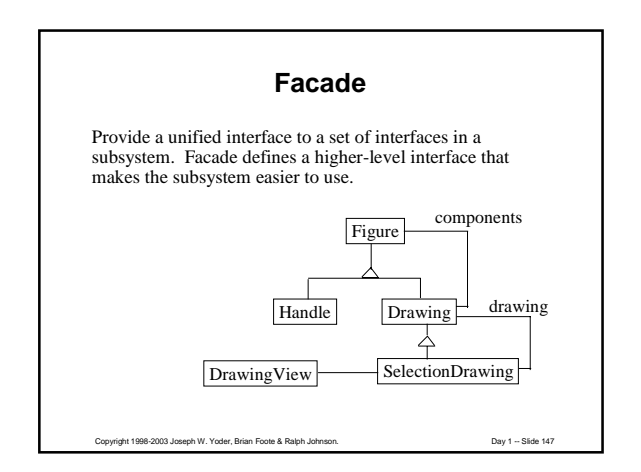

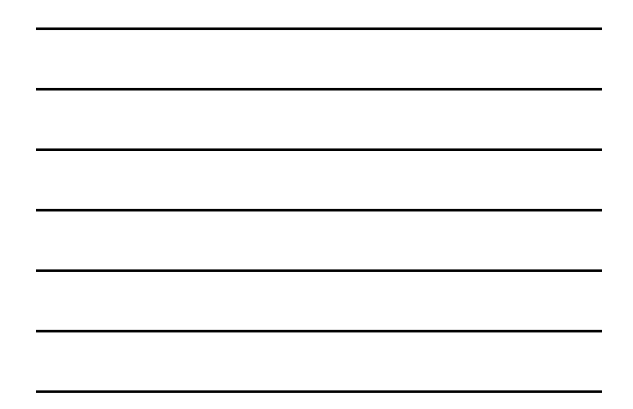

#### **Mediator**

Define an object that encapsulates how a set of objects interact. Mediator promotes loose coupling by keeping objects from referring to each other explicitly, and it lets you vary their interaction independently.

Example: Insurance policies must be approved before they are issued. There is a procedure (which can change over time, and which is different for different kinds of policies) for approving a policy. This procedure must interact with work queues of managers and with the history that is kept on the customer. Instead of putting this procedure in the insurance policy, put it in a separate object that is easy to change. (This is a "business process") (This is a "business process")

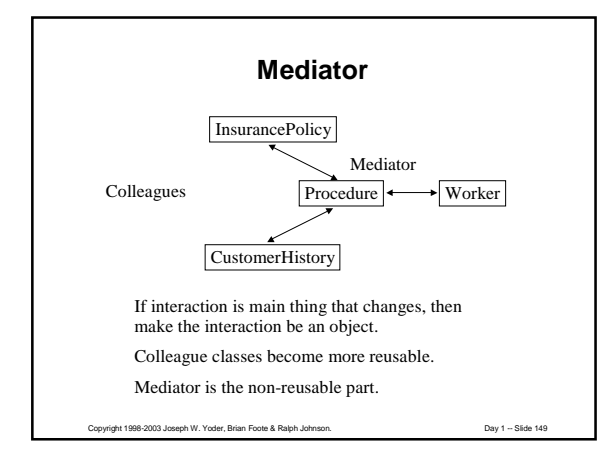

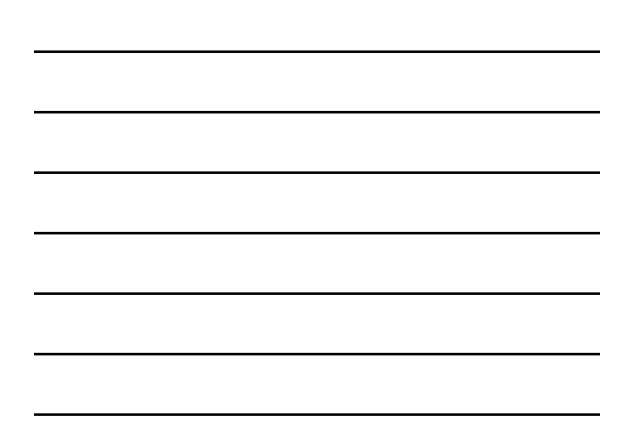

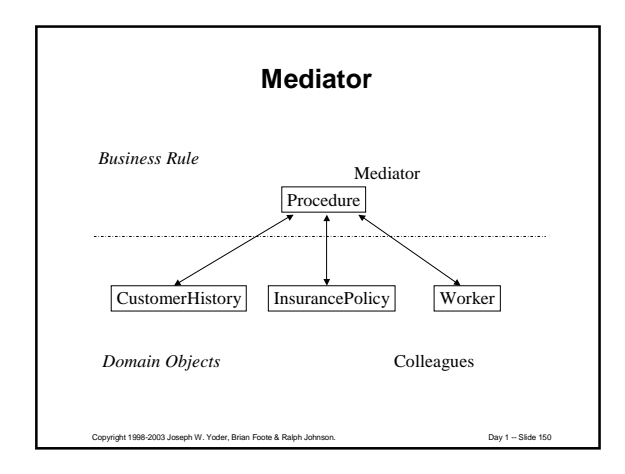

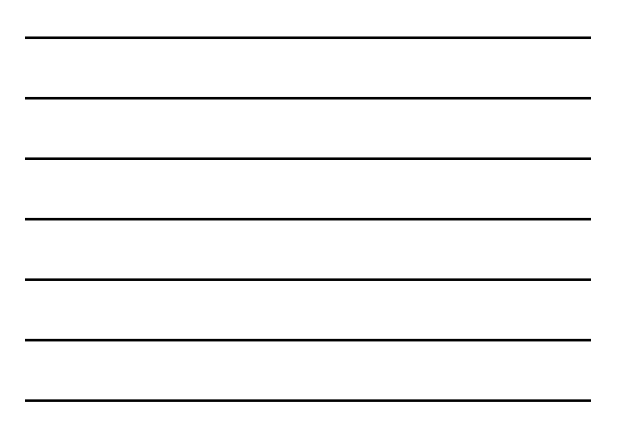

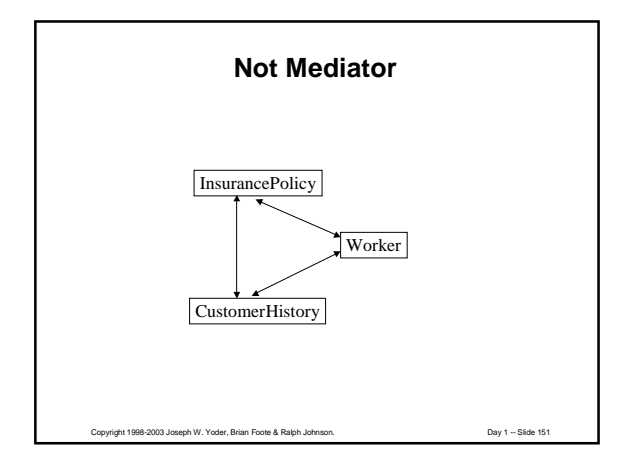

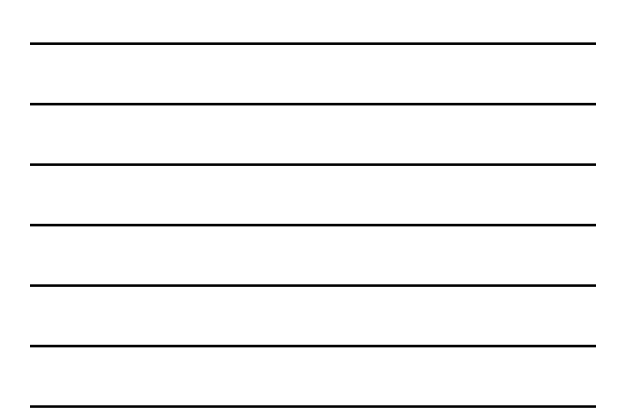

### **Mediators**

Are not reusable, but make other objects reusable

Used to glue together objects from a kit

Tend to be procedural, not object-oriented

# **Patterns Protect from Change**

Copyright 1998-2003 Joseph W. Yoder, Brian Foote & Ralph Johnson. Day 1 -- Slide 152

Rule: if something is going to change, make it an object. Strategy: make algorithm an object so it can change

State: make state-dependent behavior an object so it can change

Iterator: make the way you iterate over an aggregate an object so it can change

Facade: make a subsystem an object so it can change Mediator: make the way objects interact an object so it

can change Factory: make the classes of your products an object

so it can change

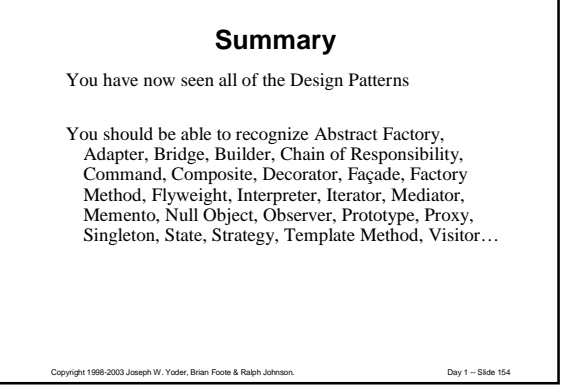

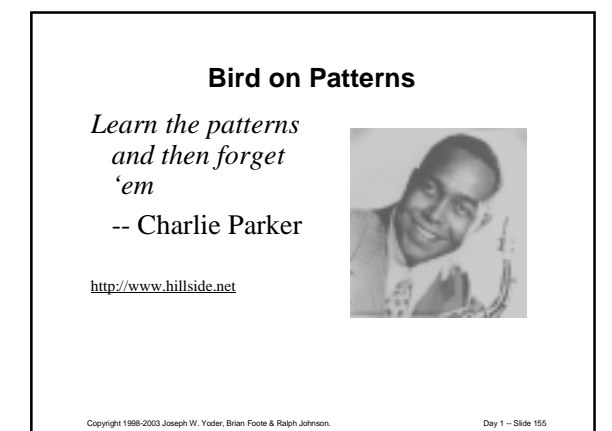

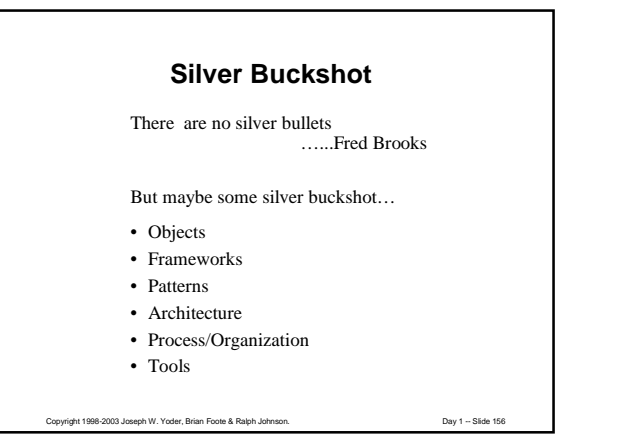

### **UIUC Patterns Group Software Architecture Group Ralph Johnson's Group**

- Objects
- Reuse
- Frameworks
- Adaptive Architecture
- Components
- Refactoring
- Evolution
- Patterns

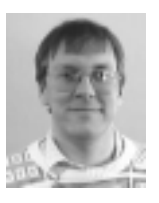

**Our Perspective**

Copyright 1998-2003 Joseph W. Yoder, Brian Foote & Ralph Johnson. Day 1 -- Slide 157

Objects, Patterns, Frameworks, and Refactoring really do work, and can lead to the production of better, more durable, more reusable code

To achieve this requires a commitment to tools, architecture, and software evolution, and to people with superior technical skills and domain insight

Copyright 1998-2003 Joseph W. Yoder, Brian Foote & Ralph Johnson. Day 1 -- Slide 158

### **Next Session**

You will be able to – find new patterns

– learn new patterns

We'll also talk about writing patterns.

### **Other Patterns**

Claim: people always use patterns to solve problems

Corollary: there are a lot of software patterns besides object-oriented design patterns!

patterns for user interface design patterns for distributed programming patterns for checking user input patterns for analysis patterns for how to manage a software project

Copyright 1998-2003 Joseph W. Yoder, Brian Foote & Ralph Johnson. Day 1 -- Slide 160

# **User Interface Patterns** Ward Cunningham and Kent Beck http://c2.com/cgi-bin/wiki?HistoryOfPatterns • Window per Task

- Few Panes
- Standard Panes
- Nouns and Verbs
- Short Menus

Copyright 1998-2003 Joseph W. Yoder, Brian Foote & Ralph Johnson. Day 1 -- Slide 161

# **Pattern Language**

Set of patterns that tell you how to build something.

Complete -- all the patterns you need.

One pattern leads to another -- language gives order to consider them.

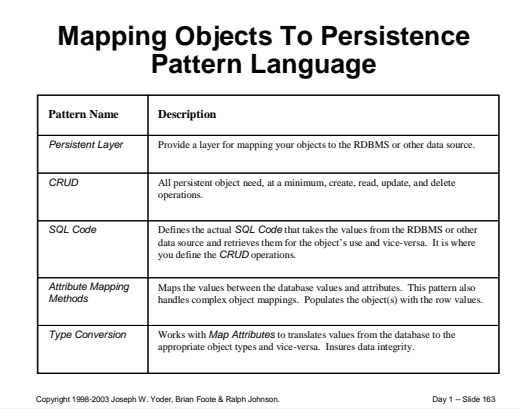

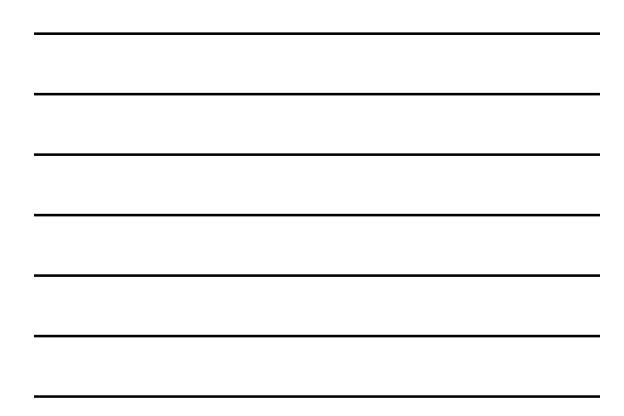

# **Mapping Objects To Persistence Pattern Language**

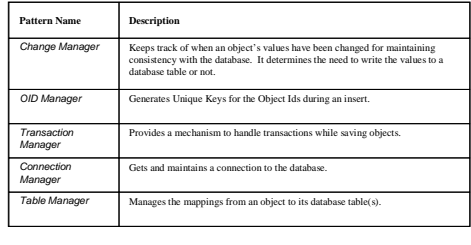

Patterne, Washington: Plus P 19 N anticella, Ill mols. August 1 998. Technical report # wucs-98-25, Dept. of Computer<br>Science, Washington: University Department of Computer Science, September 1 998.

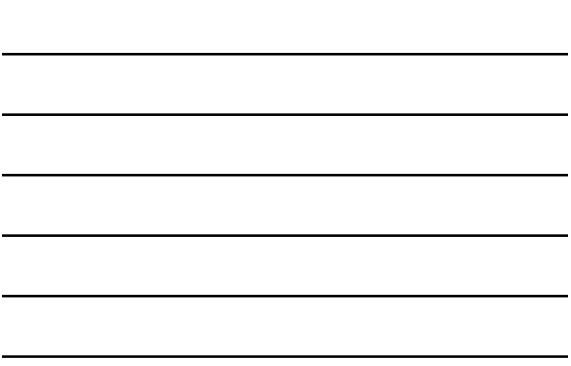

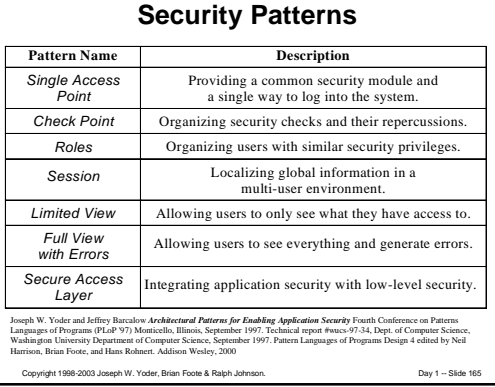

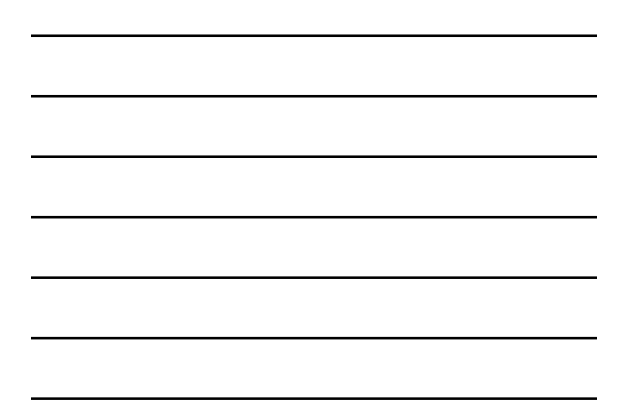

# **Analysis Patterns**

**David Hay**, Data Model Patterns: Conventions of Thought Dorset House Publishing, 1996 ISBN 0-932633-29-3 **Martin Fowler**, Analysis Patterns, Addison-Wesley, 1997

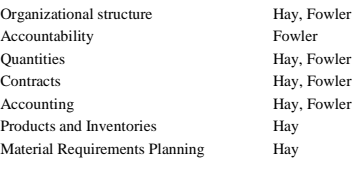

Copyright 1998-2003 Joseph W. Yoder, Brian Foote & Ralph Johnson. Day 1 -- Slide 166

# **How Patterns Fit Together**

- Some patterns naturally fit together
- Real designs use many patterns
- Add patterns to design one or two at a time
- One pattern leads to another
- Some patterns are alternatives
- Some patterns have similar contexts
- You can document a system by a sequence of design patterns, representing the sequence of decisions you made.

Copyright 1998-2003 Joseph W. Yoder, Brian Foote & Ralph Johnson. Day 1 -- Slide 167

### **Using Patterns in Documentation**

Copyright 1998-2003 Joseph W. Yoder, Brian Foote & Ralph Johnson. Day 1 -- Slide 168

How do you tell which patterns are in a design? use names to give hints describe design as a sequence of patterns include in CASE tool

# **Methods and Patterns**

Patterns fill a hole ignored by analysis and design methods.

Methods give language for modeling, patterns give models.

Patterns are a layer on top of methods.

But patterns tell you what to do, too. Does this contradict method?

Copyright 1998-2003 Joseph W. Yoder, Brian Foote & Ralph Johnson. Day 1 -- Slide 169

# **Methods vs. Patterns**

Methods try to be general-purpose, patterns are specific.

Methods try to be domain independent, patterns are often domain dependent.

Different communities; people working on patterns tend to be developers who do not use any particular method.

Will methods grow to include patterns, or will patterns engulf methods?

Copyright 1998-2003 Joseph W. Yoder, Brian Foote & Ralph Johnson. Day 1 -- Slide 170

### **What Can be a Pattern?**

*Pattern Languages of Program Design* (edited by Coplien and Schmidt, Addison-Wesley, 1995, ISBN 0-201-60734-4) has:

How to make clients in client/server (Wolf and Liu)

Distributed programming (DeBruler, Aarsten et. al., Meszaros, Berczuk, Schmidt, Ran)

Decision support systems (Peterson)

Software process (Coplien, Whitenack, Foote and Opdyke)

Going from analysis to design (Kerth)

Standard architectures (Edwards, Meunier, Mularz, Shaw)

### **Patterns**

Let us describe our practices and let others criticize them.

Make it easier to teach software development.

Makes it easier to see when our techniques are no longer applicable.

Are hard to write.

Copyright 1998-2003 Joseph W. Yoder, Brian Foote & Ralph Johnson. Day 1 -- Slide 172

# **Writing Patterns**

You should write patterns because you will learn a lot about patterns you probably use some patterns that haven't been documented yet you meet a lot of good people that way

But writing is hard work, and not everybody has the time or the desire to do it.

Copyright 1998-2003 Joseph W. Yoder, Brian Foote & Ralph Johnson. Day 1 -- Slide 173

### **Finding Patterns**

Patterns come to those who wait -- must have time for reflection.

Patterns come to those who are prepared -- must have experience in domain of problem.

Patterns are refined in fire -- must have readers who criticize.

Copyright 1998-2003 Joseph W. Yoder, Brian Foote & Ralph Johnson. Day 1 -- Slide 174

It is not a pattern until you have more than one example!

# **How to Find Patterns**

Look for a solution and document it.

What is the problem? When should you use the solution?

Why don't you use it all the time?

What are the drawbacks of the solution?

# **Writers' Workshop**

Copyright 1998-2003 Joseph W. Yoder, Brian Foote & Ralph Johnson. Day 1 -- Slide 175

Excellent way to get feedback on pattern.

Author is silent while group discusses pattern. Group pretends author is not there.

Strong moderator ensures that discussion is positive.

Say what you like before you say what you don't like.

Discuss both form and content.

# **How to Learn New Patterns**

Copyright 1998-2003 Joseph W. Yoder, Brian Foote & Ralph Johnson. Day 1 -- Slide 176

Get a set of patterns.

Meet regularly to discuss them with a group. (Brown-bag lunch works well)

Group is best so you develop shared vocabulary.

Use the vocabulary in design reviews and design sessions.

# **How to Learn New Patterns**

A pattern is usually hard to understand if you don't need it and have never used it. Don't worry, just get the big picture.

Learn what patterns are available, then study the pattern when you need it.

It isn't hard!

# **Further information**

Copyright 1998-2003 Joseph W. Yoder, Brian Foote & Ralph Johnson. Day 1 -- Slide 178

http://hillside.net

Pointers to mailing lists, books, ftp archives, on-line patterns, conferences, etc.

gang-of-4-patterns-request@cs.uiuc.edu patterns-request@cs.uiuc.edu patterns-discussion-request@cs.uiuc.edu

# **Frameworks and Patterns**

Copyright 1998-2003 Joseph W. Yoder, Brian Foote & Ralph Johnson. Day 1 -- Slide 179

Frameworks are a kind of pattern.

Frameworks contain Design Patterns.

Compared to Design Patterns, frameworks are • more concrete

Copyright 1998-2003 Joseph W. Yoder, Brian Foote & Ralph Johnson. Day 1 -- Slide 180

• more domain specific

# **Design Patterns vs. Frameworks**

Design patterns are more abstract Frameworks are represented by programs, patterns are illustrated by programs. Frameworks are specialized to particular domain. Frameworks contain design patterns Design patterns are easier to learn Frameworks have bigger payoff

Copyright 1998-2003 Joseph W. Yoder, Brian Foote & Ralph Johnson. Day 1 -- Slide 181

### **Problems with Frameworks**

Frameworks are hard to buy:

- Most are proprietary
- You can buy frameworks for GUI, distribution, or persistence, but not for accounting, real-time control, or scheduling
- Frameworks are hard to learn:
- Many objects working together
- Design patterns make it easier
- Frameworks are hard to make:
- Require experience
- Require iteration

Copyright 1998-2003 Joseph W. Yoder, Brian Foote & Ralph Johnson. Day 1 -- Slide 182

### **Conclusion**

Reuse is capital intensive

- Must acquire assets
- Must learn assets

Patterns are cheaper to use than frameworks, and good preparation for frameworks. Frameworks have higher payoffs.

Developing reusable assets is very expensive. Buy if you can.

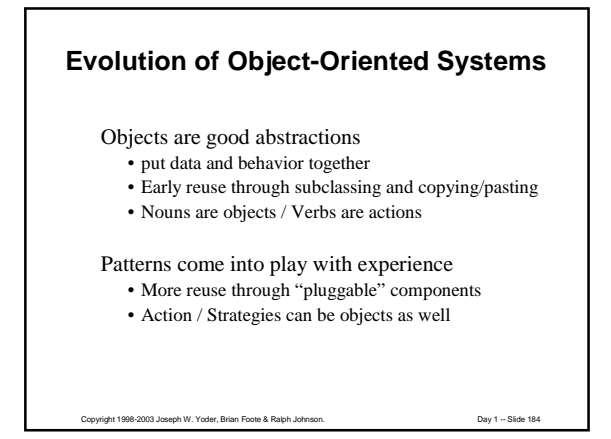

# **Evolution of Object-Oriented Systems**

Frameworks evolve as your code becomes more reusable

- White Box vs. Black Box
- Action / Strategies can be objects as well
- Refactoring and Testing becomes very important

#### Adaptive Object-Models

http://www.adaptiveobjectmodel.com

- Metadata (descriptive data) allows you to evolve the program without writing new code
- Can very quickly adapt to new business rules

Copyright 1998-2003 Joseph W. Yoder, Brian Foote & Ralph Johnson. Day 1 -- Slide 185

# **Adaptive Object-Models**

Separates what changes from what doesn't.

Architectures that can dynamically adapt to new user requirements by storing descriptive (metadata) information about the business rules that are interpreted at runtime. Sometimes called a "reflective architecture" or a "metaarchitecture ".

Copyright 1998-2003 Joseph W. Yoder, Brian Foote & Ralph Johnson. Day 1 -- Slide 186

Highly Flexible – Business people (non-programmers) can change it too.

62

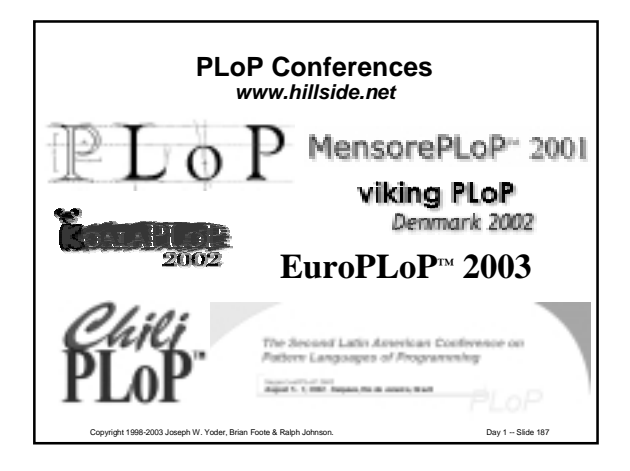

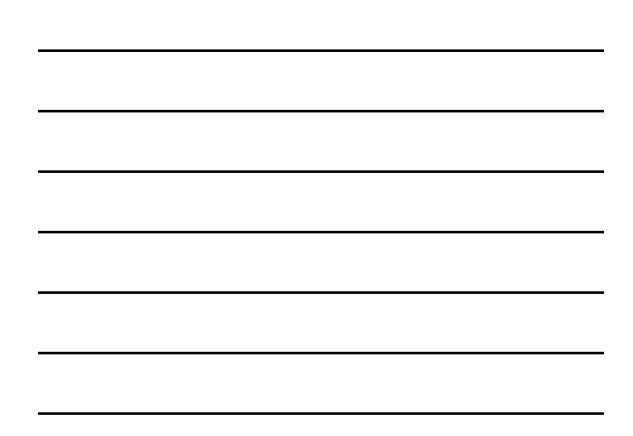

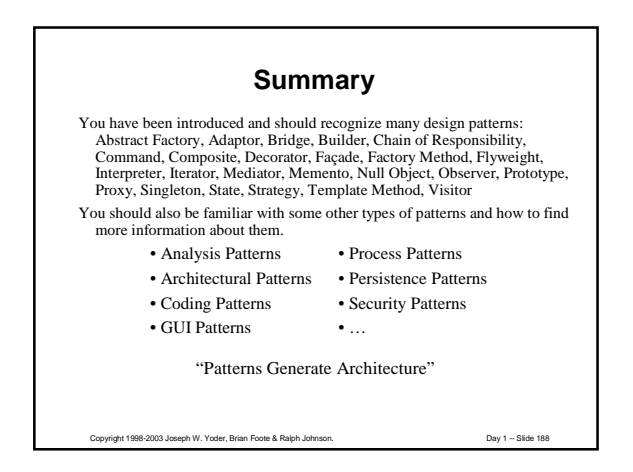

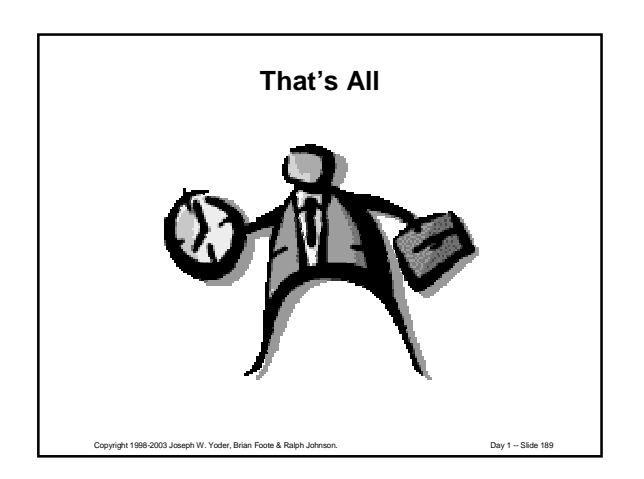